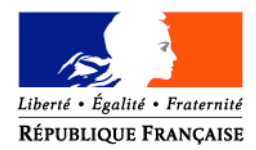

#### MINISTERE DE L'AGRICULTURE ET DE LA PECHE

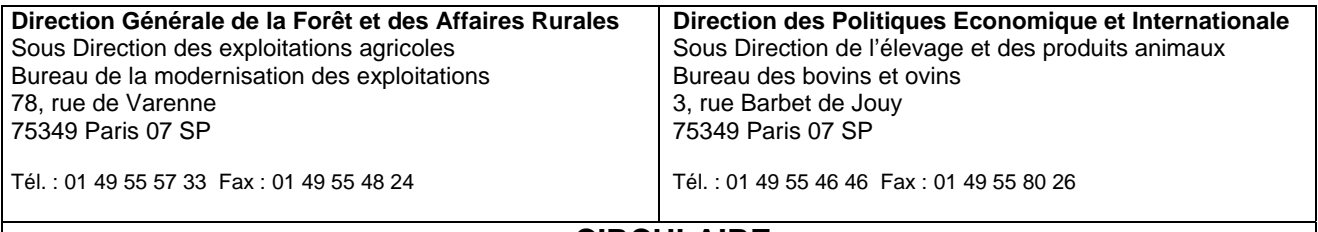

## **CIRCULAIRE DGFAR/SDEA/C2006-5006 DPEI/SDEPA/C2006-4012 Date: 28 février 2006**

Date de mise en application : immédiate

Le Ministre de l'agriculture et de la pêche à Mmes et MM. les Préfets

#### **Annule et remplace :**

Circulaire DGFAR/SDEA/C2005-5004 - DPEI/SDEPA/ C2005-4005 du 24 janvier 2005 Circulaire DGFAR/SDEA/C2005-5037 - DPEI/SDEPA/ C2005-4048 du 13 juillet 2005 **Nombre d'annexes : 4**

## **Objet : Plan de modernisation des bâtiments d'élevage pour les filières bovines, ovines et caprines.**

**Résumé** : Cette circulaire consolide la circulaire initiale du 24 janvier 2005 et la circulaire complémentaire du 13 juillet 2005 relatives au plan de modernisation des bâtiments d'élevage. Elle intègre également des dispositions concernant les règles de transfert des investissements et des engagements, de cumul de l'aide du plan bâtiment avec le dispositif des prêts bonifiés et d'articulation entre le PDRN et le DOCUP (tiret 4).

#### **Références :**

- Règlement (CE) n°1257/1999 du Conseil du 17 mai 1999 modifié par le règlement (CE) n°1783/2003 du Conseil concernant le soutien au développement rural par le Fonds européen d'orientation et de garantie agricole (FEOGA) et modifiant et abrogeant certains règlements.
- Règlement d'application (CE) n°817/2004 de la Commission du 29 avril 2004.
- Plan de développement rural national.
- Décret n°99-1060 du 16 décembre 1999 relatif aux subventions de l'Etat pour des projets d'investissement.
- Arrêté du 03/01/2005 relatif à l'aide aux investissements pour les bâtiments d'élevage bovin, ovin et caprin.
- Circulaires et notes de services relatives aux débouchés normaux, à la viabilité économique, à l'application du plafond d'investissement éligible fixé à 150 000 €, aux modalités de contrôle des mesures du RDR.

**Mots clés** : bâtiment, élevage, transfert d'exploitation, articulation PDRN/ DOCUP, cumul prêts bonifiés, taux communautaires, 150 000€.

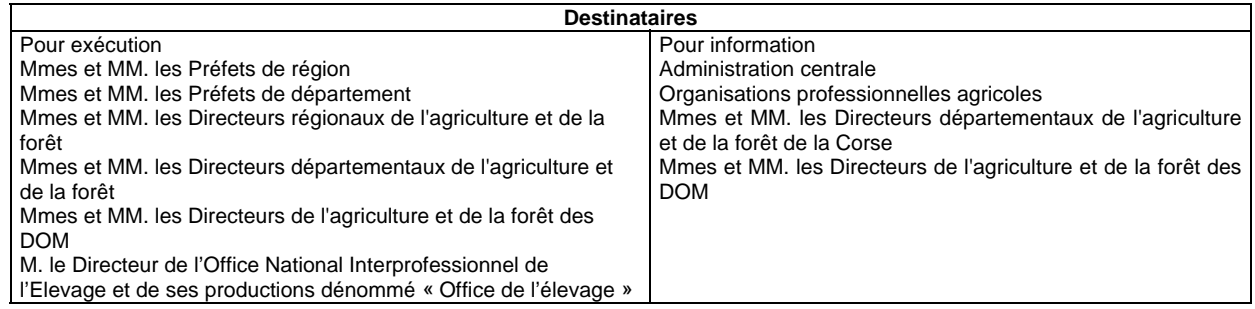

Cette circulaire est une consolidation de la circulaire initiale du 24 janvier 2005 relative au plan de modernisation des bâtiments d'élevage (PMBE) et de la circulaire complémentaire du 13 juillet 2005.

Elle comporte également des dispositions nouvelles, à savoir :

- les modalités applicables en **cas de transfert** des engagements et des investissements lors d'une cession ou d'une restructuration d'exploitation,
- deux modifications de la réglementation obtenues lors de l'approbation du plan de modernisation dans le Plan de développement rural national (PDRN) concernant :

- **les modalités de cumul de la subvention plan bâtiment avec des prêts bonifiés**,

- **l'articulation de la subvention PMBE avec une aide DOCUP – objectif 2 - au titre du tiret 4 de la mesure « a » du PDRN**.

La décision de la Commission européenne du 6 décembre 2005 relative aux révisions 2004 du PDRN, adoptées en comité STAR du 19 octobre 2005, confirme le cofinancement des dossiers PMBE à compter de la date d'application de l'arrêté du 3 janvier 2005.

Concernant le cumul de la subvention PMBE avec les prêts bonifiés et l'articulation DOCUP-PDRN, ces règles sont applicables pour les dossiers dont la date de validation du rapport d'instruction par le supérieur hiérarchique dans SIVAL-PMBE est postérieure au 1<sup>er</sup> mars 2006.

Les modifications apparaissent comme suit :

- les parties laissées en blanc sont inchangées,

- les parties modifiées par la circulaire du 13 juillet 2005 sont signalées en vert,
- les parties modifiées par la présente circulaire sont signalées en grisé.

Le Directeur des Politiques Economique et Internationale Le Directeur Général de la Forêt et des Affaires Rurales

Jean-Marie AURAND Alain MOULINIER

## **PRINCIPAUX ELEMENTS.**

La modernisation et l'adaptation des bâtiments d'élevage sont des éléments clef de la viabilité et de la compétitivité des exploitations d'élevage. C'est pour cette raison que le Ministre de l'Agriculture a annoncé la mise en place d'un plan d'aide aux bâtiments d'élevage dès le 1<sup>er</sup> janvier 2005 qui s'applique à tout le territoire et concerne les filières bovines, ovines et caprines.

La mise en place du plan de modernisation des élevages vise à conforter les exploitations sur le plan économique dans un contexte d'adaptation à la réforme de la PAC et d'une façon générale à favoriser l'adaptation des filières d'élevage. En effet, la modernisation et l'adaptation des bâtiments et des équipements d'élevages constituent un puissant levier économique car le bâtiment structure l'exploitation, son fonctionnement, notamment en termes de conditions et de pénibilité du travail et de compétitivité.

**Ce plan de modernisation est financé par un fonds unique qui se substitue aux dispositifs existants** (aides nationales de l'OFIVAL et aides en faveur de la zone de montagne du ministère de l'agriculture cofinancées à hauteur de 25% par l'UE). **Il s'inscrit dans le cadre de l'application du règlement développement rural (RDR) et du plan national de développement rural (PDRN) et fera appel à un cofinancement communautaire de 50%.** Ce fonds pourrait être complété par d'autres financeurs, notamment les collectivités territoriales.

Les spécificités de la zone de montagne ont été préservées dans l'élaboration des orientations du plan. Le surcoût lié aux difficultés d'exploitation inhérentes à ces zones géographiques est compensé par un montant de subvention supérieur pour les exploitations situées en montagne et en haute montagne. Un encouragement à l'utilisation du bois pour la construction et l'intégration paysagère a également été prévu.

Les dispositions de ce plan répondent d'une part aux conditions imposées par la réglementation européenne au titre du chapitre I du Règlement de Développement Rural, compte-tenu de l'appel au cofinancement communautaire prévu et d'autre part à la volonté d'accompagnement, par l'Etat et les collectivités territoriales, sur tout le territoire des élevages en termes de modernisation des conditions de production et d'accompagnement pour une meilleure prise en compte de l'environnement.

#### **Ce plan s'adresse à tous les éleveurs de bovins, ovins et caprins des filières lait et viande situés sur l'ensemble du territoire quel que soit le statut de leur exploitation.**

Les investissements éligibles sont en lien direct avec l'activité d'élevage et concernent la rénovation ou l'extension de bâtiment existant ou une construction neuve. Il s'agit de financer les projets de logement des animaux, les constructions nécessaires à l'activité d'élevage (salle de traite, bâtiment de stockage du fourrage, …), les équipements de stockage des effluents et les ateliers de transformation des produits d'élevage. **Un montant minimum d'investissement matériel éligible est fixé à 15 000 €** afin d'éviter un éparpillement des subventions et pour tenir compte du coût de l'ingénierie administrative nécessaire à l'instruction et au paiement des dossiers.

La subvention est calculée sur la base d'un montant subventionnable défini par zone géographique et selon la nature des travaux (rénovation, construction neuve) auquel est appliqué un taux de subvention. **Les montants subventionnables maximum sont compris entre 60 000€ et 100 000 € et les taux de subvention vont quant à eux de 20% à 60%.** L'intensité de l'aide tient compte des surcoûts observés en zone de montagne et haute montagne et comporte une majoration pour les jeunes agriculteurs et en cas de construction en bois.

Les montants de subvention maximum de l'Etat seront donc compris :

- pour les exploitations situées **hors zone de montagne** dans une **fourchette allant de 12 000 €** pour une rénovation de bâtiment **à 28 800 €** pour la construction d'un bâtiment neuf ;
- pour les exploitations situées **en zone de montagne** dans une **fourchette allant de 24 500 €** en cas de rénovation d'un bâtiment existant **à 52 000 €** en cas d'une construction neuve de bâtiment.

Les financements accordés au titre de l'Etat sont effectués dans la limite d'enveloppes régionales annuelles.

La subvention de l'Etat pourra se cumuler avec les **aides des collectivités territoriales** selon deux modes d'intervention :

- une **intervention complémentaire** à l'aide de l'Etat dans la limite des plafonds communautaires ;
- une **intervention spécifique** sur des postes identifiés : ces postes non pris en charge par les crédits de l'Etat mais éligibles à la mesure sont les équipements de stockage des effluents d'élevage en cas de rénovation de bâtiments pour les exploitations situées hors zone vulnérable, les équipements améliorant l'insertion paysagère du bâtiment, les ateliers de transformation des produits issus de l'activité d'élevage bovin et ovin, les prestations immatérielles concernant la conception du projet relatif à la gestion des effluents et à leur maîtrise d'œuvre. Un complément de montant subventionnable est fixé à 50 000 € pour cette intervention.

Les collectivités territoriales pourront comme l'Etat aller chercher du cofinancement communautaire en tant que partenaire financier de l'Etat dans le plan bâtiment. A cet effet, des conventions de paiement dissocié (paiement de la part communautaire uniquement) ou associé (paiement de la part communautaire et de la part collectivités) doivent être mises en place avec l'organisme payeur.

Le dispositif s'appuie sur une coordination importante du plan à deux niveaux :

- à un **niveau national** en s'appuyant sur l'Office de l'élevage en tant instance de concertation professionnelle, pour proposer des critères de répartition des enveloppes entre les régions et pour assurer au niveau national le pilotage et le suivi annuel des enveloppes régionales ;
- à un **niveau régional** en s'appuyant sur des directions régionales de l'agriculture et de la forêt **DRAF** qui seront chargées d'organiser la coordination locale entre les différents partenaires, notamment les collectivités territoriales, pour définir des priorités régionales et d'assurer l'application harmonisée du plan.

En terme de gestion administrative, **un guichet unique est mis en place au niveau des directions départementales de l'agriculture et de la forêt (DDAF)** et sera chargé de la réception, de l'instruction des demandes et des décisions attributives de l'aide. Les paiements seront assurés par l'Office de l'élevage qui est agréé à ce titre en tant qu'organisme payeur. Cette circulaire a été établie en étroite concertation avec l'organisme payeur de la mesure.

## **Contacts :**

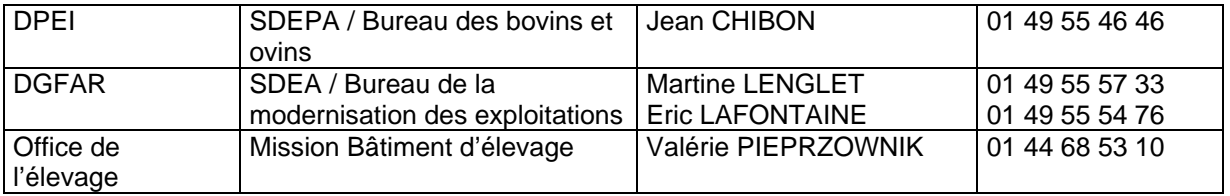

## **SOMMAIRE**

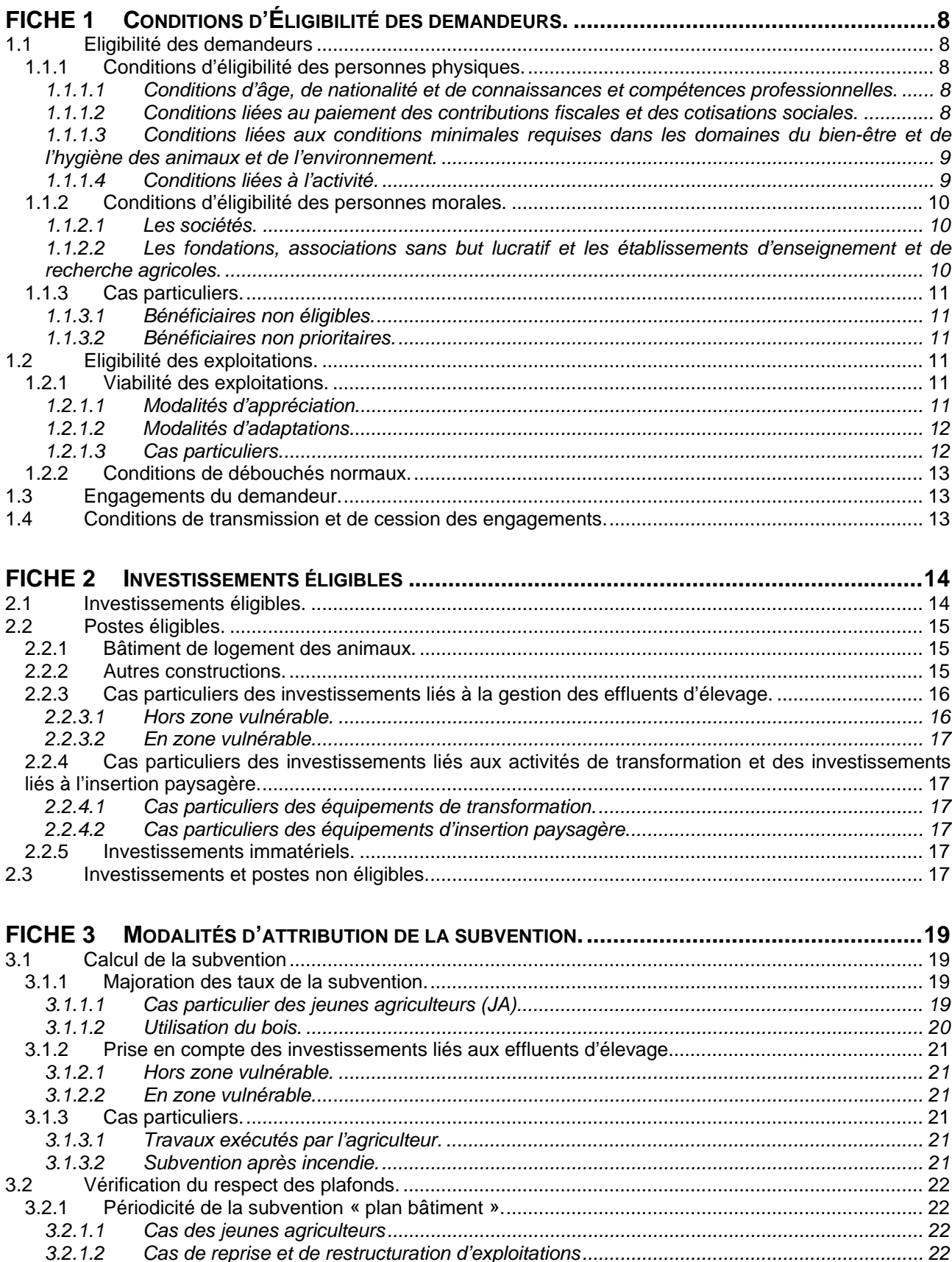

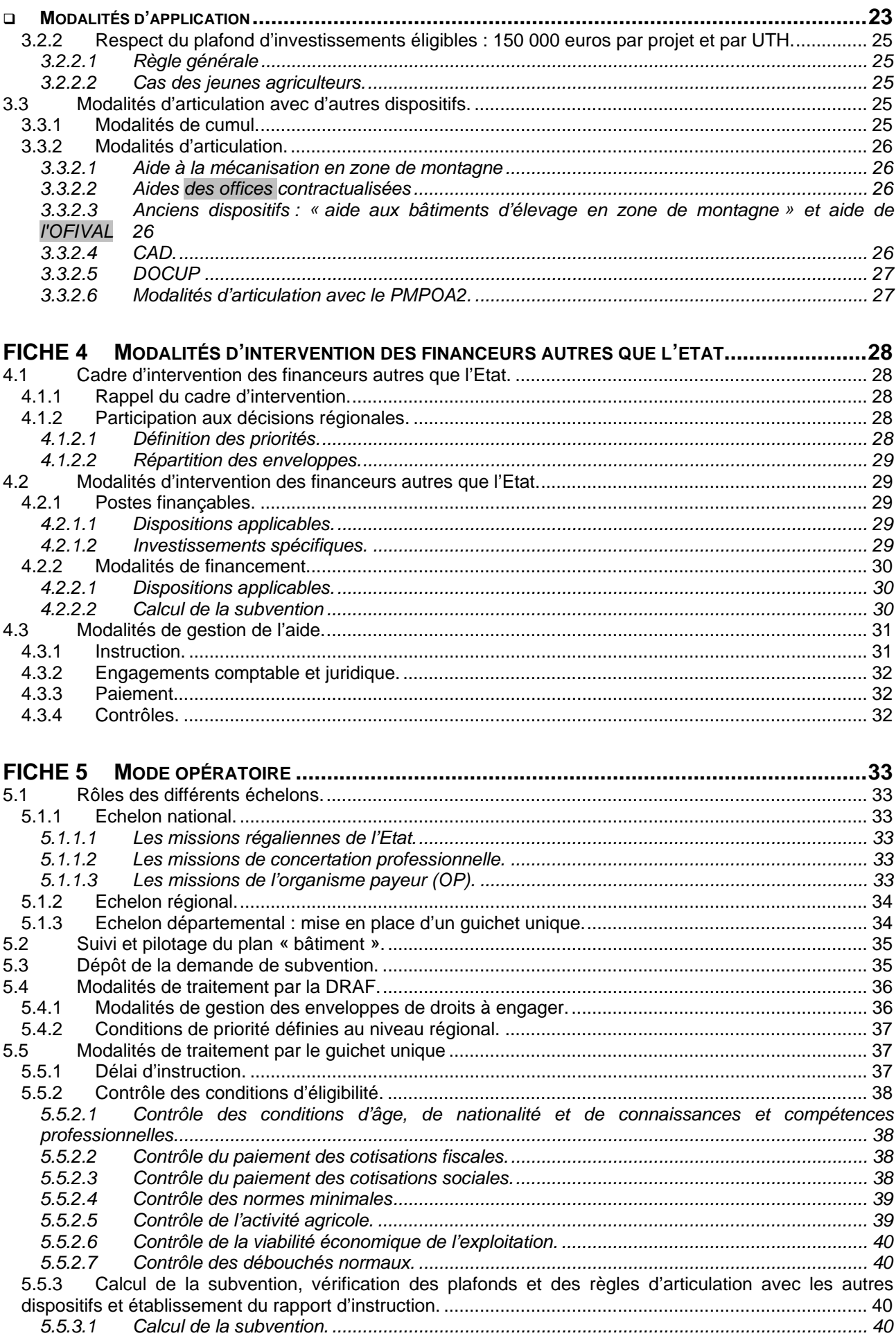

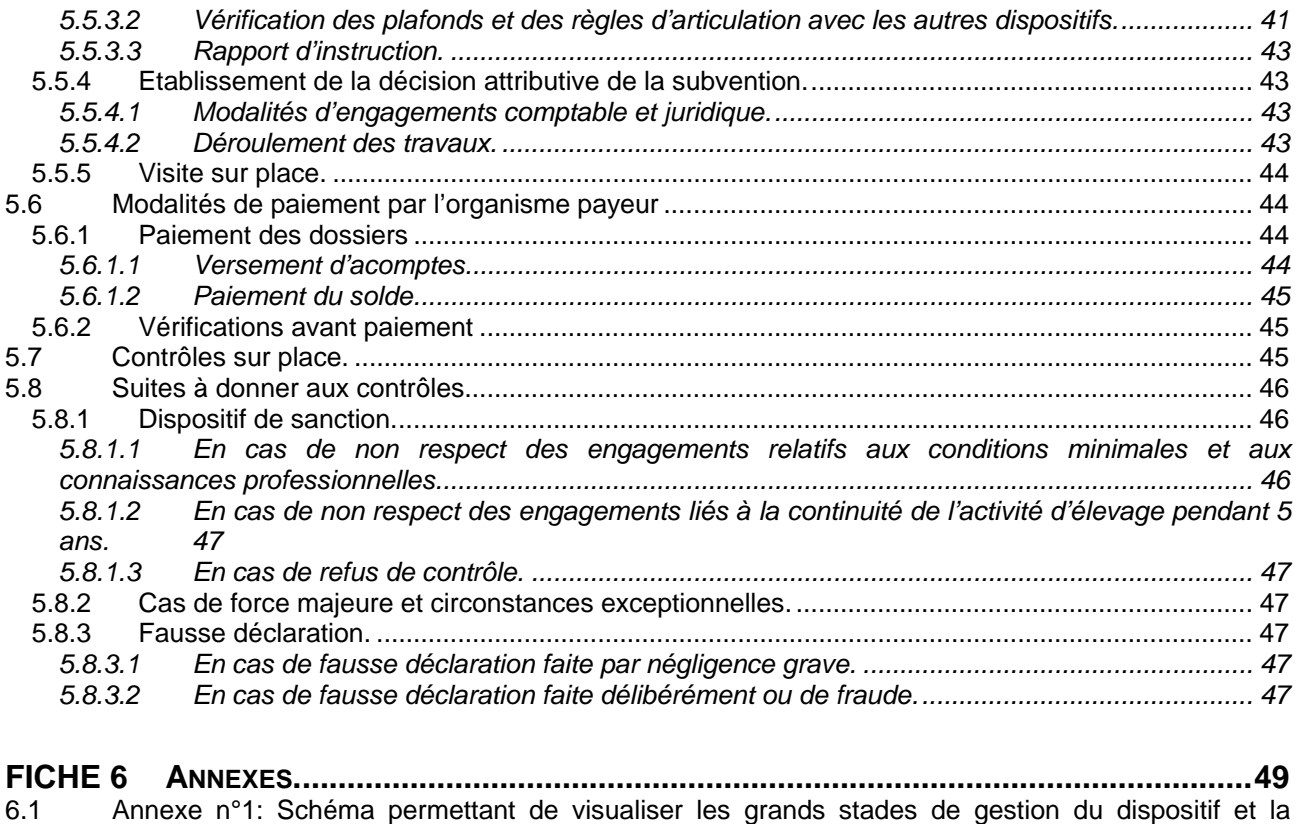

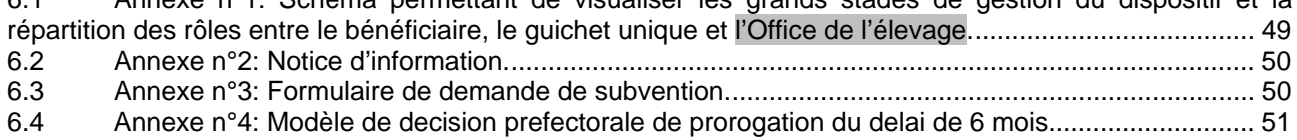

## **FICHE 1 CONDITIONS D'ELIGIBILITE DES DEMANDEURS.**

## **1.1 ELIGIBILITE DES DEMANDEURS**

Sont éligibles :

- toute personne physique qui exploite directement une structure agricole :
	- les propriétaires d'exploitations agricoles exploitant en faire-valoir direct,
		- les fermiers ou métayers, s'ils sont autorisés à effectuer les travaux par leur propriétaire ou à défaut par le Tribunal paritaire des baux ruraux, à moins qu'ils ne soient légalement dispensés de cette autorisation (article L- 411- 73 du Code rural).
- les propriétaires bailleurs de biens fonciers à usage agricole ; dans ce cas, le preneur doit remplir les conditions d'obtention des aides ;

## **1.1.1 Conditions d'éligibilité des personnes physiques.**

#### *1.1.1.1 Conditions d'âge, de nationalité et de connaissances et compétences professionnelles.*

L'exploitant doit, à la date de notification de la subvention :

- être âgé de plus de 18 ans,
- être âgé de moins de 60 ans sauf en cas de transmission assurée de l'exploitation. La transmission assurée de l'exploitation se traduit par l'identification du repreneur et son engagement à reprendre le projet et les obligations du cédant.
- être de nationalité française, ou bien ressortissant d'un Etat membre de l'Union européenne ou partie prenante d'un Etat de l'Espace économique européen, ou bien pouvoir invoquer les stipulations d'accords internationaux interdisant une restriction d'activité fondée sur la nationalité : en dehors des candidats de nationalité française :
	- les ressortissants des vallées d'Andorre,
	- les ressortissants d'un Etat membre de l'Union européenne et d'un Etat de l'Espace économique européen (dont l'Islande, la Norvège, le Liechtenstein)
	- les ressortissants de pays étrangers ayant le statut de réfugié politique au sens de la convention de Genève, ainsi que les ressortissants de toute nationalité pouvant invoquer les stipulations de traités ou conventions internationaux interdisant une restriction d'activité fondée sur la nationalité. Les pays concernés au 1<sup>er</sup> janvier 2003 sont : la Suisse, l'Algérie, le Congo, le Mali, la République Centrafricaine, le Togo.
- apporter les garanties de connaissances et de compétences professionnelles nécessaires. Cette obligation peut être satisfaite par l'une des conditions suivantes :
	- posséder un diplôme, titre ou certificat de niveau égal ou supérieur au brevet d'études professionnelles agricoles ou au brevet professionnel agricole dont la liste est fixée par un arrêté du ministre de l'agriculture ;
	- justifier de cinq ans au moins soit d'une participation à une exploitation agricole au sens de l'article L. 411-59 du présent code, soit d'une qualité de salarié sur une exploitation agricole ;
	- justifier de connaissances et de compétences professionnelles suffisantes en rapport avec le projet par la production d'un diagnostic de compétences validé au titre d'un CTE ou d'un CAD.

#### *1.1.1.2 Conditions liées au paiement des contributions fiscales et des cotisations sociales.*

L'exploitant doit, à la date de notification de la subvention :

être à jour du paiement des contributions fiscales, sauf accord d'étalement :

Il s'agit de l'impôt sur les sociétés et de l'impôt sur le revenu.

être à jour du paiement des cotisations sociales, sauf accord d'étalement :

La situation régulière du demandeur s'apprécie par le paiement au 1<sup>er</sup> janvier de l'année de dépôt de la demande de la totalité des cotisations et contributions (CSG et CRDS) légalement exigibles aux régimes de protection sociale agricole, pénalités comprises, auprès de l'organisme de protection sociale habilité ou être engagé dans un échéancier de paiement à cette date.

Les demandeurs pluri-actifs qui ne sont pas rattachés à un régime de protection sociale agricole et qui cotisent auprès des organismes de ce régime, doivent également être à jour, au 1<sup>er</sup> janvier de l'année de dépôt de la demande, du paiement de leurs cotisations sociales auprès desdits organismes ou être engagés dans un échéancier de paiement à cette date.

Les cotisations légalement exigibles sont les cotisations des régimes de base et complémentaire obligatoires des non salariés agricoles et des salariés agricoles.

Pour les régimes de protection sociale des salariés et non salariés agricoles, les cotisations et les contributions concernées sont :

- les cotisations techniques et complémentaires des personnes non salariées agricoles (en assurances maladie, invalidité et maternité, vieillesse, veuvage, prestations familiales et accidents du travail) ;
- les cotisations sur salaires, lorsque le contractant, personne morale ou physique, est employeur de main d'œuvre (assurances sociales agricoles, allocations familiales sur salaire, accident du travail ;
- la contribution sociale généralisée (CSG) sur les revenus d'activité, recouvrée par les organismes chargés de la gestion des régimes de protection sociale ;
- la contribution pour le remboursement de la dette sociale (CRDS).

Par ailleurs, les cotisants solidaires doivent être à jour de la cotisation de solidarité prévue à l'article L731.23 du code rural.

#### *1.1.1.3 Conditions liées aux conditions minimales requises dans les domaines du bien-être et de l'hygiène des animaux et de l'environnement.*

L'exploitant doit, à la date de notification de la subvention, remplir les conditions minimales requises dans les domaines du bien-être et de l'hygiène des animaux et de l'environnement :

Concernant **les normes minimales relatives à l'hygiène et au bien-être** : il s'agit pour le bénéficiaire de ne pas avoir eu de condamnation devenue définitive suite à la non-déclaration de maladies contagieuses et prescriptions afférentes, à l'absence de tenue d'un registre d'élevage, au non respect des conditions d'échanges internationaux ou au non respect des mesures relatives au traitement des animaux.

Concernant **les normes minimales relatives à la gestion et protection de la ressource en eau** : il s'agit dans le cadre des installations classées de ne pas avoir eu de condamnation devenue définitive suite au défaut d'avoir procédé à la déclaration et/ou l'autorisation de l'élevage et suite au défaut de respect des prescriptions préfectorales.

Concernant **les normes minimales relatives à la nature et paysage** (protection de l'environnement) : il s'agit de ne pas réaliser des travaux détruisant un élément de paysage identifié par un document d'urbanisme, de respecter les règles afférentes à la protection des réserves naturelles, parcs nationaux et de respecter les règles relatives à la protection des sites classés.

## *1.1.1.4 Conditions liées à l'activité.*

L'exploitant doit, à la date de notification de la subvention :

 justifier d'une activité d'élevage bovins, ovins ou caprins sur son exploitation : cette condition est remplie si le bénéficiaire détient un cheptel à la date du dépôt de la demande et s'il s'engage à maintenir son cheptel en l'état de production pendant une période minimale de 5 ans à compter de la date de notification de la subvention.

On entend par une activité d'élevage bovins, ovins et caprins : toute production mettant en œuvre des animaux des espèces bovines, ovines et caprines. Par exemple, un élevage uniquement d'engraissement des espèces bovines (élevage de taurillons ou de veaux de boucherie), ovines (élevages d'agneaux d'engraissement) ou caprines (élevage de cabris par exemple) est éligible sous réserve de répondre à l'ensemble des conditions d'éligibilité. Cependant, dans le cas des veaux de boucherie sont exclus tout investissement lié à la mise aux normes de ces ateliers en lien avec la directive européenne relative à la protection des veaux de boucherie n°91/629/CEE du Conseil du 19/11/1991 complétée par la directive n°92/2/CE du 20/01/1997.

On entend par maintien du cheptel en l'état de production pendant 5 ans : la continuité d'une activité d'élevage bovin, ovin ou caprin avec modification possible du système de production et du type d'élevage.

- retirer de l'activité de l'exploitation :
	- au moins 50% des revenus professionnels globaux pour les exploitations situées hors zone défavorisée,
	- au moins 30% des revenus professionnels globaux pour les exploitations situées en zone défavorisée et pour les jeunes agriculteurs.

Les revenus professionnels globaux sont la somme des revenus agricoles et des revenus professionnels non agricoles tels que définis ci-après.

Les revenus professionnels non agricoles apparaissent sur l'avis d'imposition et correspondent au total des sommes déclarées, après abattements et déductions, portées par le seul chef d'exploitation dans les rubriques : salaires, pensions imposables, revenus industriels et commerciaux, revenus non commerciaux, locations meublées, rémunérations de gérants ou associés, moins l'abattement relatif au centre de gestion agréé.

## **1.1.2 Conditions d'éligibilité des personnes morales.**

#### *1.1.2.1 Les sociétés.*

Les sociétés sont éligibles sous réserve qu'elles satisfassent aux conditions suivantes :

- l'objet social doit concerner la mise en valeur directe d'une exploitation agricole qui justifie d'une activité d'élevage de bovins, d'ovins et de caprins ;
- plus de 50 % de leur capital social est détenu par des associés exploitants ;
- au moins un associé exploitant :
	- est âgé de plus de 18 ans et de moins de 60 ans sauf en cas de transmission assurée de l'exploitation ;
	- satisfait aux conditions de nationalité requises pour les personnes physiques ;
	- apporte les garanties de connaissances et de compétences professionnelles nécessaires ;
	- retire de l'activité de l'exploitation au moins 50% (au moins 30% pour les exploitations situées en zone défavorisée et les jeunes agriculteurs) de ses revenus professionnels globaux.

Ces conditions sont celles définies au point 1.1.1.

- la personne morale et ses associés :
	- sont à jour du paiement (sauf accord d'étalement) des contributions fiscales et des cotisations sociales,
	- remplissent les conditions minimales requises dans les domaines du bien-être et de l'hygiène des animaux et de l'environnement.

Ces conditions sont celles définies au point 1.1.1.

## *1.1.2.2 Les fondations, associations sans but lucratif et les établissements d'enseignement et de recherche agricoles.*

Les fondations, associations sans but lucratif et les établissements d'enseignement et de recherche agricoles sont éligibles lorsqu'ils :

- mettent directement en valeur une exploitation agricole qui justifie d'une activité d'élevage de bovins, d'ovins et de caprins ;
- sont à jour du paiement des contributions fiscales et cotisations sociales ;
- remplissent les conditions minimales requises dans les domaines du bien-être et de l'hygiène des animaux et de l'environnement ;
- la personne assurant la conduite de l'exploitation :
	- est âgée de plus de 18 ans et de moins de 60 ans sauf en cas de transmission assurée de l'exploitation ;
	- satisfait aux conditions de nationalité requises pour les personnes physiques ;
	- apporte les garanties de connaissances et de compétences professionnelles nécessaires.

Ces conditions sont celles définies au point 1.1.1.

## **1.1.3 Cas particuliers.**

## *1.1.3.1 Bénéficiaires non éligibles.*

Les bénéficiaires non éligibles sont :

- les sociétés en participation et les sociétés de fait,
- les indivisions

## *1.1.3.2 Bénéficiaires non prioritaires.*

Les élevages ayant bénéficié de subvention au titre du PMPOA1 avec transfert de la subvention sur un bâtiment neuf restent éligibles mais ne sont pas prioritaires dans le cadre du « Plan Bâtiments ».

Cette non priorité ne s'applique pas dans le cas de l'installation d'un jeune agriculteur.

De même, dans le cas où une exploitation a deux élevages - bovins lait et ovins -, un éleveur ayant bénéficié du PMPOA1 pour son élevage de vaches laitières reste prioritaire pour rénover son élevage d'ovins.

## **1.2 ELIGIBILITE DES EXPLOITATIONS.**

## **1.2.1 Viabilité des exploitations.**

Les dispositions applicables sont celles définies par la circulaire n°DGFAR/SDEA/C2005-5002 du 7/01/2005 relative à la viabilité économique des exploitations prise conformément au chapitre 9.2.5 du PDRN. Sont rappelées ci-après les modalités principales de la circulaire.

#### *1.2.1.1 Modalités d'appréciation.*

La viabilité de l'exploitation est vérifiée au moment de la décision d'octroi de l'aide sur la base de la situation de l'exploitation à cette date, à l'exception des projets d'investissements des jeunes agriculteurs et en cas de création de sociétés (cf. Points 1.2.1.3).

Le dispositif général est centré sur le revenu disponible de l'exploitation qui est comparé au revenu minimum départemental, fixé par référence au salaire minimum interprofessionnel de croissance (SMIC). Le SMIC est calculé sur la base de 169 heures mensuelles, soit 2 028 heures annuelles.

L'exercice comptable utilisé pour calculer le revenu disponible est le dernier exercice clôturé connu. Si l'exercice comptable retenu n'est pas représentatif des résultats habituels de l'exploitation (chiffres nettement supérieurs ou inférieurs à ceux d'une campagne normale), le revenu disponible pourra être calculé sur la base de la moyenne des trois derniers exercices comptables clôturés disponibles*.*

Les modalités de calcul du revenu disponible figurent en annexe de la circulaire relative à l'appréciation de la viabilité précitée, elles diffèrent en fonction d'une tenue ou non d'une comptabilité de gestion par l'exploitant.

Il est possible de se référer à la viabilité vérifiée dans le cadre d'un PI (ou PAM) ou d'un CAD ou d'une étude prévisionnelle d'installation (EPI) si les demandes d'aides concernées ont été agréées 12 mois au maximum avant la date de demande de l'aide aux bâtiments.

## *1.2.1.2 Modalités d'adaptations.*

Le Préfet peut adapter les critères retenus pour l'appréciation de la viabilité économique d'une exploitation par voie d'arrêté.

L'application de ces critères ne s'effectue pas au cas par cas : une fois le décision préfectorale prise, c'est l'ensemble des dossiers déposés et nécessitant des adaptations qui sont concernés.

#### **Règle générale.**

La circulaire précitée prévoit des adaptations possibles en cas de disparités de revenus constatées entre les systèmes de production d'un département en fixant à 1 SMIC la référence départementale.

**Cette adaptation sera retenue de façon systématique pour le secteur de l'élevage :** en effet, la moyenne départementale ne reflète pas la réalité des revenus dégagés sur les exploitations d'élevage.

Le Préfet précisera par arrêté cette adaptation de la viabilité économique d'une exploitation d'élevage qui est démontrée lorsque **le revenu disponible de l'exploitation est au moins égal à une fois le SMIC.**

Par analogie, pour les exploitants qui tirent moins de 50% des revenus professionnels globaux de l'activité de leur exploitation agricole (cas des exploitations éligibles en zone défavorisée), la viabilité économique est démontrée lorsque le revenu disponible de l'exploitation est au moins égal à un demi SMIC.

#### **Autres cas d'adaptation.**

En conformité avec la circulaire viabilité, d'autres adaptations pourront être retenues par décision préfectorale lorsque l'approche revenu apparaît inadaptée pour l'appréciation de la viabilité économique de l'exploitation.

L'**approche de la viabilité** de l'exploitation s'effectue alors sur d'autres critères : elle peut être expertisée **sur la base de ratios financiers et de gestion** permettant d'apporter un jugement sur les performances de l'entreprise et sa viabilité.

#### *1.2.1.3 Cas particuliers.*

#### **Jeunes agriculteurs.**

Dans le cas de projets d'installation ou d'investissement d'un jeune agriculteur, l'exploitation doit être viable dans un délai de trois ans à compter de la date de l'installation. La vérification de la viabilité économique est vérifiée au moment de la décision d'octroi de l'aide à l'installation sur la base d'une étude prévisionnelle faisant ressortir au terme des trois années suivant l'installation les éléments démontrant la viabilité de l'exploitation, sauf cas d'adaptation prévus par le dispositif d'« aides à l'installation ».

Lorsqu'un jeune agriculteur bénéficie d'une aide au titre du plan bâtiment durant les 3 années suivant son installation, la viabilité est appréciée en se référant à l'EPI sans qu'il soit besoin de recourir à d'autres estimations.

Pour les EPI agrées depuis plus de 3 années précédant la date de la demande d'aide aux bâtiments, sauf cas d'adaptation prévus par le dispositif « aides à l'installation », la viabilité sera appréciée selon les modalités applicables aux exploitants non JA.

## **Création d'entreprise.**

En cas de création d'exploitation individuelle ou sociétaire, l'appréciation de la viabilité est vérifiée au moment de la décision d'octroi de l'aide sur la base d'une simulation des revenus faisant apparaître au terme des 2 années suivant la demande les éléments démontrant la viabilité de l'exploitation.

## **1.2.2 Conditions de débouchés normaux.**

Conformément au chapitre 9.2.9 du PDRN,

- Dans les secteurs bovin viande, ovin et caprin, aucune justification relative aux débouchés normaux n'est nécessaire. L'aide versée dans le cadre du plan bâtiment peut prendre en compte les augmentations de production. Aucune condition particulière n'est à prendre en compte.
- Dans le cas du secteur bovin laitier, l'aide visant l'augmentation de la production est accordée sur la base d'une assiette correspondant aux quantités de référence dont l'exploitation dispose au moment de l'achèvement des travaux ou, au plus tard, au paiement du solde. En revanche, le montant total des investissements envisagés peut correspondre à une capacité allant au-delà de la quantité de référence disponible au moment de l'achèvement des travaux.

La décision d'octroi d'une aide sur la base de perspectives d'accès à une quantité de référence supplémentaire à l'achèvement des travaux ne vaut pas engagement des pouvoirs publics pour octroi de la-dite référence.

En cas de non obtention des quantités de référence ayant servi de base au calcul de l'aide, au moment du paiement du solde, la subvention versée sera réduite au prorata des quantités réellement détenues.

## **1.3 ENGAGEMENTS DU DEMANDEUR.**

Le bénéficiaire est tenu de se conformer aux engagements suivants :

- poursuivre son activité agricole au sens de l'article L311-1 du code rural, et tout particulièrement son activité d'élevage bovins, ovins, caprins pendant 5 ans à compter de la date de notification de l'aide;
- maintenir en bon état fonctionnel et pour un usage éligible les constructions ayant bénéficié des aides ainsi qu'un cheptel en l'état de production pendant 5 ans à compter de la date de notification de l'aide ; On entend par maintien d'un cheptel en l'état de production : la continuité d'une activité d'élevage bovins, ovins ou caprins.
- respecter les conditions minimales requises dans le domaine de l'environnement, de l'hygiène et du bien-être des animaux pendant 5 ans à compter de la date de notification de l'aide ;
- se soumettre à l'ensemble des contrôles administratifs et sur place qui pourraient résulter de l'octroi d'aides nationales et européennes ;
- à informer la DDAF, au préalable, de toute modification du projet ou des engagements.

## **1.4 CONDITIONS DE TRANSMISSION ET DE CESSION DES ENGAGEMENTS.**

En cas de cession de l'exploitation en cours de réalisation des investissements pendant la durée des engagements, le cédant doit transférer les investissements et les engagements souscrits pour la période restant à courir. Ce transfert doit faire l'objet d'une demande écrite préalable au guichet unique. Ce dernier vérifiera que le repreneur remplit les conditions d'éligibilité à l'aide.

Le repreneur pourra déposer une nouvelle demande d'aide dans les conditions suivantes : une période de 5 ans minimum sera exigée entre la date de notification de la subvention au cédant et la date de notification d'une nouvelle subvention au repreneur .

## **FICHE 2 INVESTISSEMENTS ELIGIBLES**

Un soutien est accordé aux investissements dans les exploitations agricoles, afin de contribuer à l'amélioration des revenus agricoles, des conditions de vie, de travail et de production sur l'exploitation. Ces investissements doivent répondre à un ou plusieurs des objectifs suivants :

- réduction des coûts de production,
- amélioration et réorientation de la production,
- amélioration de la qualité,
- préservation et amélioration de l'environnement naturel, des conditions d'hygiène et de bien-être des animaux,
- diversification des activités sur l'exploitation.

Les investissements qui ne poursuivent aucun de ces objectifs, en particulier ceux concernant de simples opérations d'entretien, de renouvellement ou de remplacement à l'identique d'équipements fixes qui ne peuvent pas améliorer les conditions de production agricole, ne sont pas éligibles au dispositif.

## **2.1 INVESTISSEMENTS ELIGIBLES.**

Les investissements éligibles peuvent concerner :

une rénovation d'un bâtiment existant ;

OU

une construction neuve ou une extension d'un bâtiment existant.

Le projet relatif à une construction neuve doit s'inscrire dans un des cas suivants :

- la restructuration d'exploitations au titre du foncier ou du système d'exploitation,
- la création d'un atelier,
- **Illet installation d'un jeune agriculteur,**
- la délocalisation ou transplantation de bâtiments d'une exploitation,
- **a** la désaffectation de bâtiments,
- la difficulté de rénover les bâtiments existants pour répondre aux exigences sanitaires, de bien-être des animaux et de conditions de travail de l'agriculteur.

Dans les autres cas, on considère qu'il s'agit de rénovation.

Le projet de l'exploitant peut concerner la rénovation d'un bâtiment existant et une construction neuve (ou une extension d'un bâtiment existant) ; cependant cela ne permet pas de cumuler les montants subventionnables maximum. Dans ce cas, le plafond subventionnable maximum appliqué au projet est celui relatif aux constructions neuves.

Les bâtiments d'alpage sont éligibles au dispositif.

L'agriculteur peut exécuter lui-même une partie des travaux : dans ce cas, cette main d'œuvre est prise en compte pour le calcul de l'aide et vient s'ajouter aux dépenses pour déterminer le montant subventionnable (cf. modalités d'application définies au point 3.13).

Pour des raisons de sécurité, l'auto-construction relative aux travaux comportant un risque pour l'éleveur ou son exploitation ne sont pas pris en charge : il s'agit des travaux d'électricité, de plomberie, de la construction des charpentes et des fosses. Néanmoins, les matériaux concernant la plomberie et les charpentes peuvent être pris en compte dans l'assiette des investissements éligibles. Les matériaux d'électricité pourront également être pris en charge si l'exploitant fourni un certificat de conformité de l'installation réalisée ».

## **2.2 POSTES ELIGIBLES.**

## **2.2.1 Bâtiment de logement des animaux.**

Les postes éligibles pour le bâtiment d'élevage sont :

- **e** le terrassement, les divers réseaux,
- l'ossature, la charpente, la toiture, le bardage,
- **EXEC** es « tunnels » destinés au logement des animaux,
- les aires d'attente et d'exercice pour les animaux,
- les équipements visant à une amélioration des conditions sanitaires d'élevage et de surveillance : filets brise-vent, aération, ventilation, télésurveillance,
- les équipements visant à l'amélioration des conditions de manipulation des animaux et de la qualité : équipements de contention, de tri, de pesée,
- les aménagements et équipements fixes intérieurs : logettes, cornadis, équipements de distribution de l'alimentation (ex : tapis d'affouragement, mangeoires, abreuvoirs, impluvium), barrières.

Pour être éligibles, tous les bâtiments et tous les ouvrages de stockage des effluents doivent bénéficier de la garantie décennale, à l'exception des cas d'autoconstruction. Pour les « tunnels » destinés au logement des animaux, la garantie décennale n'est exigée que sur la couverture (bâche).

Pour les bâtiments ou partie de bâtiment en kit, les équipements de type couvertures des tunnels (bâche) et poches à lisier, une garantie de 10 ans est requise et doit être produite par le fabricant ou le constructeur.»

En cas de construction d'un bâtiment neuf, tous les équipements (intérieurs et extérieurs) nécessaires pour rendre le projet opérationnel et viable doivent être obligatoirement intégrés.

## **2.2.2 Autres constructions.**

En dehors du logement des animaux au sens strict, d'autres investissements sont éligibles :

- les locaux sanitaires et leurs équipements : nurserie, aire d'isolement, local de quarantaine, de contention,
- les locaux de traite et de stockage du lait et leurs équipements, à l'exclusion des tanks à lait,
- les équipements de traitement des effluents peu chargés (eaux vertes, eaux blanches) en lien avec les locaux de traite, sous réserve de la validation des systèmes alternatifs du traitement des effluents peu chargés (cf. dispositif PMPOA2),
- les équipements extérieurs liés à la contention des animaux,
- les aménagements des abords des bâtiments : voirie, quais, accès véhicules,
- les constructions et les équipements de stockage de fourrage : silos à grains et à fourrage, tunnels à fourrages, installations de séchage en grange sont éligibles dans la mesure où ils sont limités aux besoins du cheptel présent dans l'exploitation et que par ailleurs ce cheptel bénéficie de conditions correctes de logement,
- les ateliers de transformation à la ferme des produits issus de l'activité d'élevage bovin, ovin et caprin selon les modalités précisées au point 2.2.4.

## **2.2.3 Cas particuliers des investissements liés à la gestion des effluents d'élevage.**

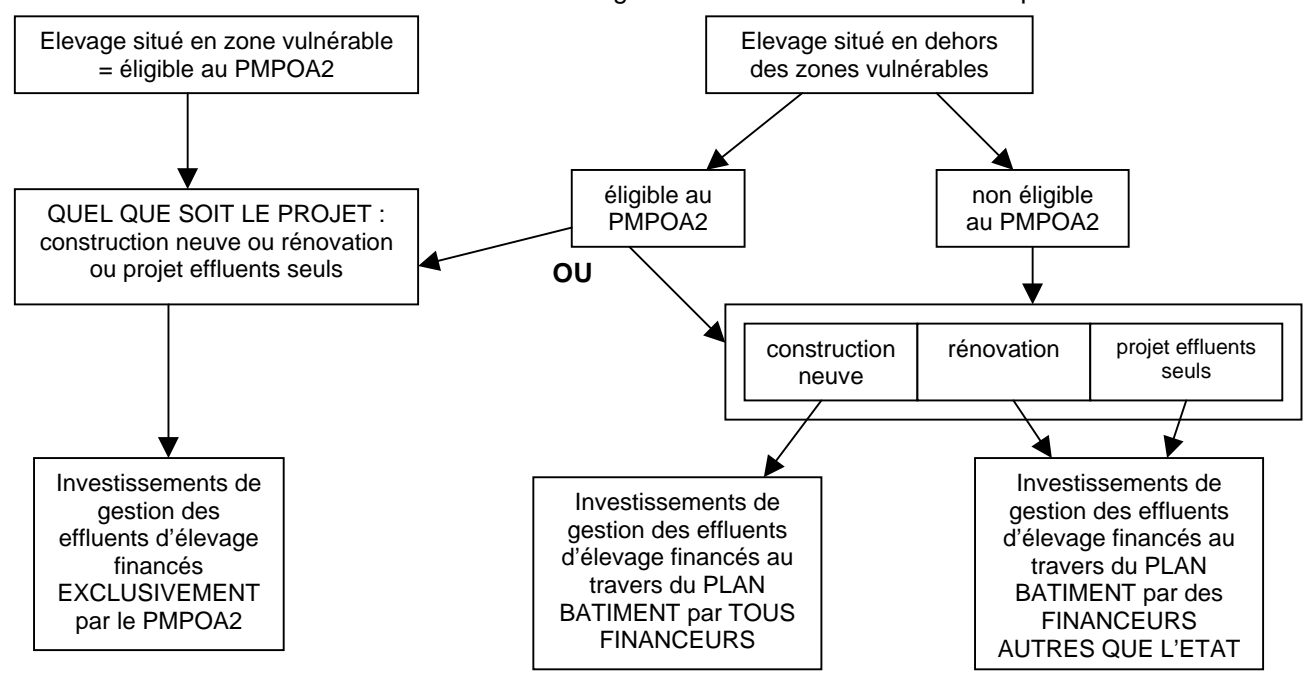

Schéma de décision en fonction du zonage et des modes de financements possibles.

#### *2.2.3.1 Hors zone vulnérable.*

Les investissements éligibles sont les suivants :

- ouvrages de stockage du fumier, du lisier et des autres effluents liquides (une garantie décennale est exigée pour les ouvrages de stockage),
- réseaux et matériels fixes permettant le transfert des liquides vers les fosses ou d'une fosse vers l'autre,
- investissements et équipements destinés à éviter l'écoulement des eaux pluviales vers les ouvrages de stockage et la dilution des effluents (couverture des aires d'exercice, des fumières ou des ouvrages de stockage, gouttières et descentes d'eaux pluviales sur les couvertures existantes lorsqu'elles suppriment le mélange d'eaux pluviales avec des effluents d'élevage),
- investissements visant à l'étanchéité des réseaux de collecte, des ouvrages de stockage des effluents et des silos,
- matériels d'homogénéisation du lisier par brassage ou broyage, à l'exception des dispositifs d'oxygénation.

Ils sont éligibles sous conditions :

- les investissements liés aux travaux de gestion des effluents éligibles à une aide (Etat et/ou collectivités) au titre du plan bâtiment doivent aller au delà de la norme minimale qui sera pris en compte dans les modalités de calcul de la subvention par un abattement forfaitaire ;
- les investissements liés aux travaux de gestion des effluents sont éligibles à une aide de l'Etat au titre du plan bâtiment pour des projets de construction neuve d'un bâtiment de logement des animaux ;
- pour les éleveurs présentant un projet de gestion d'effluents avec un projet de rénovation de bâtiment de logement, une subvention pour la gestion des effluents ne peut intervenir qu'au travers des financements autres que l'Etat, notamment les collectivités territoriales ;
- s'il s'agit d'un projet portant uniquement sur des investissements liés à la gestion des effluents, sans construction ou aménagement d'un bâtiment de logement des animaux, ces travaux sont éligibles seulement sur des financements autres que l'Etat, notamment les collectivités territoriales.

Dans le cas particulier des exploitations situées en dehors des zones vulnérables et répondant aux conditions d'éligibilité du PMPOA2, l'éleveur dispose de deux options :

- soit un financement au travers du PMPOA2,
- soit un financement au travers du plan bâtiment, ce qui implique pour l'exploitant de renoncer obligatoirement au bénéfice du PMPOA2 dans son ensemble (pré-étude, étude ou projet agronomique compris).

## *2.2.3.2 En zone vulnérable.*

#### **En zone vulnérable : aucun investissement lié au stockage des effluents n'est éligible au plan bâtiment.**

La prise en charge de ces investissements est possible EXCLUSIVEMENT au travers du dispositif du PMPOA2. En effet, ce programme dérogatoire permet d'atteindre les conditions exigées au titre de la directive « nitrates » en matière de stockage des effluents dans le cadre d'un régime d'aide d'Etat (c'est à dire sans co-financement) avec un délai négocié au 31/12/2006 en zones vulnérables.

#### **2.2.4 Cas particuliers des investissements liés aux activités de transformation et des investissements liés à l'insertion paysagère.**

#### *2.2.4.1 Cas particuliers des équipements de transformation.*

Les investissements relatifs aux ateliers de fabrication de fromages à partir de lait de chèvre sur les exploitations d'élevage caprin sont éligibles à un financement de l'Etat au titre du plan Bâtiment.

Les autres investissements relatifs à la transformation à la ferme des produits issus de l'activité d'élevage bovin et ovin sont éligibles seulement sur des financements mobilisés à cette fin auprès d'autres contributeurs que l'Etat.

Toutefois ce type d'investissement peut être pris en charge par d'autres dispositifs co-financés, par exemple les DOCUP et il conviendra de respecter les conditions d'exclusion de prise en charge des dispositifs (Cf. Fiche 3 Point 3.3).

Les investissements concernant les activités de transformation doivent porter sur des équipements fixes pour être éligibles.

#### *2.2.4.2 Cas particuliers des équipements d'insertion paysagère.*

Les équipements d'insertion paysagère ne sont pas éligibles à un financement de l'Etat au titre du plan bâtiment, mais restent éligibles sur des financements d'autres financeurs que l'Etat, notamment les collectivités territoriales.

Les investissements éligibles et finançables par les autres financeurs sont précisés dans la fiche 4. Seront néanmoins financés de fait par l'Etat les investissements contribuant à l'insertion paysagère et ne pouvant être séparés de la construction du bâtiment (exemple : revêtement spécifique des murs ou du toit du bâtiment destiné à une meilleure insertion de la construction dans le paysage).

## **2.2.5 Investissements immatériels.**

La prestation relative à la conception du bâtiment et/ou à sa maîtrise d'œuvre (plans, architecte, conformité technique, suivi du chantier, conduite des travaux) est éligible dans la limite de 5% des montants des travaux concernés. Le montant relatif à ces prestations est à comptabiliser dans le montant subventionnable maximum et s'applique dans la limite des plafonds de subvention définis dans les modalités de financement (cf. Fiche 3).

## **2.3 INVESTISSEMENTS ET POSTES NON ELIGIBLES.**

Ne sont pas éligibles :

 toute construction ou tout équipement qui n'est pas en relation directe avec l'activité d'élevage bovin, ovin ou caprin ;

- les hangars à matériels, les entrepôts, les matériels destinés aux cultures et les engins mobiles ;
- **les bâtiments ou équipements d'occasion** ;
- l'achat de bâtiments existants ;
- **les bâtiments ou les équipements en copropriété ;**
- **EXECTE Investissements liés au stockage des effluents en zone vulnérable** ;
- tout investissement immatériel autre que l'accompagnement de la conception et la maîtrise d'œuvre du bâtiment ou de sa rénovation, en particulier le montage du dossier et à l'exception d'un complément d'autres financeurs que l'Etat, comme les collectivités territoriales aux conditions définies à la fiche 4.

## **FICHE 3 MODALITES D'ATTRIBUTION DE LA SUBVENTION.**

## **3.1 CALCUL DE LA SUBVENTION**

Les financements accordés au titre de l'Etat sont effectués dans la limite des enveloppes régionales annuelles de droits à engager et font appel à un cofinancement communautaire de 50%.

Le montant de la subvention de l'Etat est calculé sur la base d'un montant subventionnable défini par zone et par type d'investissement auquel est appliqué le taux de subvention défini par zone et par type d'investissement.

Le montant minimum d'investissement matériel pour être éligible est fixé à 15 000 € quelle que soit la zone et quel que soit l'investissement réalisé (rénovation ou construction neuve).

Le taux défini pour les zones de montagne s'applique quand le siège de l'exploitation du demandeur est situé en zone de montagne.

Le taux défini pour les zones de haute montagne s'applique quand le siège de l'exploitation du demandeur est situé en zone de haute montagne.

Dans le cas des groupements agricoles d'exploitation en commun, le montant subventionnable maximum peut être multiplié par le nombre d'exploitations regroupées dans la limite de trois. Il doit s'agir des exploitations regroupées reconnues.

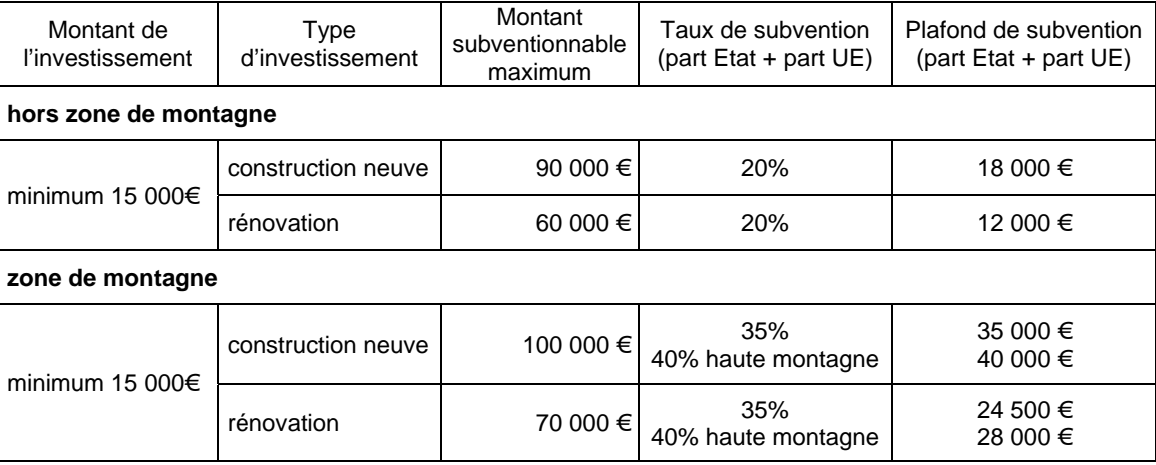

Dans le cas où le projet de l'exploitant concerne, à la fois, la rénovation d'un bâtiment existant et une construction neuve (ou une extension d'un bâtiment existant), il n'y pas cumul des montants subventionnables maximum. Dans ce cas, le montant subventionnable maximum appliqué au projet est celui relatif aux constructions neuves.

#### **3.1.1 Majoration des taux de la subvention.**

## *3.1.1.1 Cas particulier des jeunes agriculteurs (JA).*

Une majoration de 10 points des taux de subvention est appliquée pour les jeunes agriculteurs bénéficiant des aides à l'installation, c'est à dire répondant aux conditions définies aux articles R.\*343-3 à R\*343-18 du code rural, bénéficiaires d'une dotation aux jeunes agriculteurs et/ou d'un prêt MTS JA. Les travaux et les investissements devront être réalisés avant l'expiration du délai de 5 ans à compter de la date d'installation effective figurant dans le certificat de conformité délivré par le préfet pour bénéficier de la majoration conformément à l'article 7 du Règlement du Conseil n°1257/1999 du 17 mai 1999.

Au moment de l'instruction du dossier, la majoration JA peut être retenue pour le calcul de la subvention s'il existe une décision d'attribution des aides à l'installation (MTS-JA et/ou DJA). Le paiement de la subvention ne pourra intervenir qu'après délivrance du certificat de conformité fixant la date d'installation.

Si au terme du délai de 5 ans à compter de la date d'installation les investissements et les travaux ne sont pas effectués dans leur totalité, la majoration sera versée pour les investissements et les travaux réalisés dans ce délai. La réalisation de ces investissements et travaux et leurs dates de réalisation s'apprécient sur la base des factures acquittées par l'entreprise. La majoration est appliquée aux investissements et aux travaux pour lesquels les dates d'acquittement des factures sont intervenues avant le terme du délai de 5 ans.

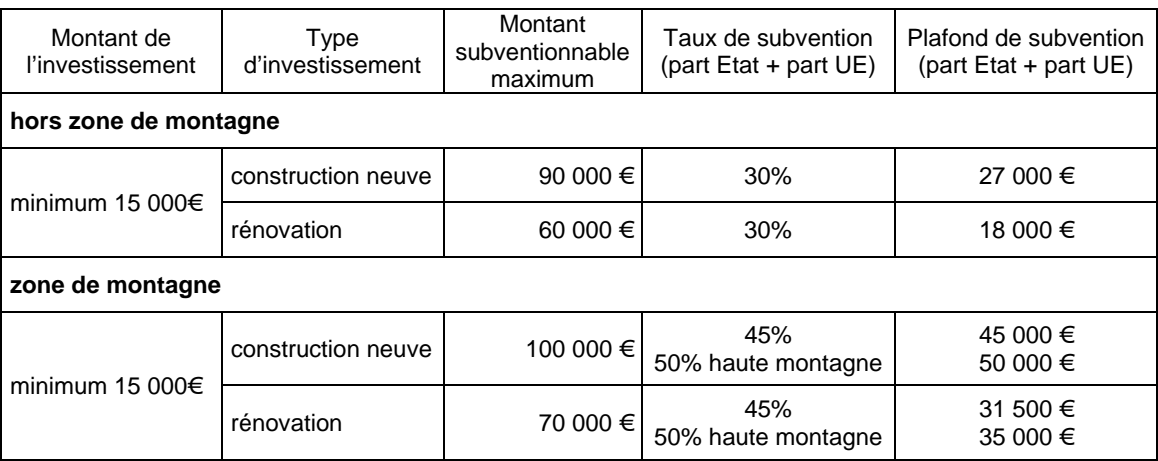

Pour les formes sociétaires (GAEC, SCEA ou EARL, ....) comprenant des associés JA et non JA, le taux de subvention affecté aux investissements correspond à la moyenne des taux applicables à chaque associé exploitant.

*Exemple : exploitation située hors zone de montagne, construction neuve sans bois, pour un GAEC à 3 associés dont l'associé n°3 est un JA :*

| associés                                   | GAEC                                                   |
|--------------------------------------------|--------------------------------------------------------|
| associé 1 : application du taux à 20%      |                                                        |
| associé 2 : application du taux à 20%      | taux applicable = $(20\% + 20\% + 30\%)/3$ soit 23,33% |
| associé 3 (JA) : application du taux à 30% |                                                        |

## *3.1.1.2 Utilisation du bois.*

Une majoration de 2 points du taux de subvention **pour les constructions neuves** est appliquée si la charpente, les menuiseries (portes, fenêtres, …) et 30% du bardage extérieur sont en bois. Cette majoration fixée pour l'Etat peut être complétée par les soutiens financiers des autres contributeurs : collectivités territoriales, FNADT, … dans le respect des plafonds communautaires.

L'utilisation du bois doit se faire dans le respect des obligations réglementaires (urbanisme, sanitaire, hygiène des animaux).

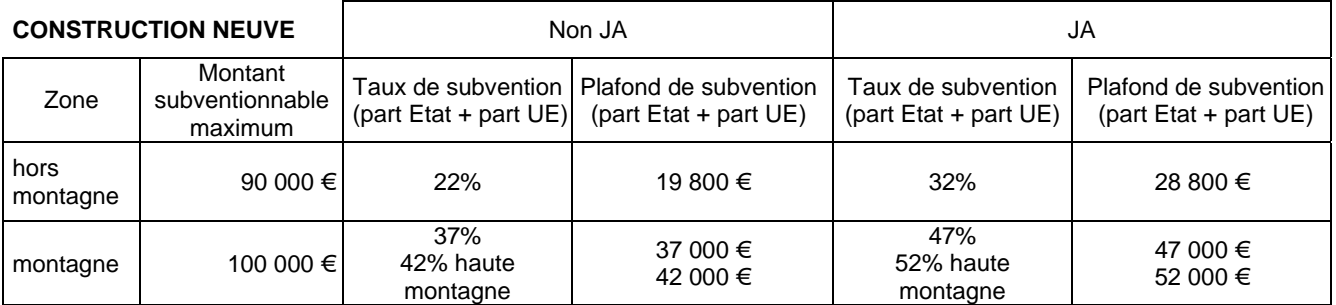

## **3.1.2 Prise en compte des investissements liés aux effluents d'élevage.**

## *3.1.2.1 Hors zone vulnérable.*

Les investissements liés aux travaux de gestion des effluents éligibles à une aide (Etat et/ou collectivités) au titre du plan bâtiment doivent aller au delà de la norme minimale qui sera prise en compte dans les modalités de calcul par un abattement forfaitaire correspondant à une capacité de stockage permettant de ne rien épandre pendant 45 jours consécutifs.

Cet abattement forfaitaire est appliqué quel que soit le type de projet présentant des travaux de gestion des effluents, à l'exception des projets dont la gestion des effluents ne concerne que des équipements de traitement des effluents peu chargés en lien avec les locaux de traite.

Dans le **cas de projet de construction neuve en litière paillée accumulée**, l'abattement forfaitaire est fixé à 12,5% du montant total des investissements matériels retenus relatifs au logement des animaux.

Dans les **autres cas**, l'abattement forfaitaire est fixé à 37,5% du montant des investissements retenus au titre de la gestion des effluents après vérification des devis.

C'est sur ce montant d'investissement après abattement que sera appliqué le montant subventionnable maximum.

Les investissements liés aux travaux de gestion des effluents sont éligibles à une aide de l'Etat au titre du plan bâtiment pour des projets de construction neuve.

Pour les éleveurs présentant un projet de gestion d'effluents avec un projet de rénovation/aménagement d'un bâtiment, une subvention pour la gestion des effluents ne peut intervenir qu'au travers des financements autres que l'Etat, notamment des collectivités territoriales, aux conditions d'attribution définies à la fiche 4.

## *3.1.2.2 En zone vulnérable.*

Les équipements de gestion des effluents ne sont pas éligibles dans le cadre du plan bâtiment en zone vulnérable.

Un projet de construction neuve avec litière paillée accumulée peut être éligible lorsqu'un éleveur n'est pas intégré dans le PMPOA2, soit parce qu'il a perçu une aide au titre du PMPOA1, soit parce qu'il a réalisé luimême ses travaux de mise aux normes. Dans ce cas, un abattement forfaitaire de 12,5% sur le montant total des investissements relatifs au logement des animaux est appliqué.

## **3.1.3 Cas particuliers.**

#### *3.1.3.1 Travaux exécutés par l'agriculteur.*

A l'exception des travaux cités au point 2.1, l'agriculteur peut exécuter lui-même une partie des travaux : dans ce cas, cette main d'œuvre est prise en compte pour le calcul de l'aide et vient s'ajouter aux dépenses de matériaux pour déterminer le montant subventionnable.

La charge liée à la main d'œuvre est évaluée à partir du coût hors taxe des matériaux et de location de matériels nécessaires à ces travaux dans la limite de 50%.

Il conviendra de vérifier en cas de doute que l'ensemble des dépenses ne dépasse le montant hors taxe des devis d'entreprise pour des travaux comparables ou de barèmes types départementaux. Le montant minimum d'investissement éligible fixé à 15 000 € concerne l'investissement matériel c'est à dire les dépenses de matériaux et de location de matériel nécessaires aux travaux.

#### *3.1.3.2 Subvention après incendie.*

La subvention est attribuée en tenant compte des éléments suivants :

- lorsque l'éleveur investit dans ses nouveaux bâtiments une somme au plus égale au montant de l'indemnité versée par la compagnie d'assurance, il n'est pas attribué de subvention ;
- lorsque les investissements excèdent le montant de l'indemnité de la compagnie d'assurance, une subvention peut être versée dans la mesure où l'éleveur apporte la preuve qu'il était suffisamment assuré pour son bâtiment. Dans ce cas, le calcul de la subvention s'effectue à partir des dépenses restant à la charge de l'éleveur.

## **3.2 VERIFICATION DU RESPECT DES PLAFONDS.**

## **3.2.1 Périodicité de la subvention « plan bâtiment ».**

Un seul dossier au titre du plan bâtiment peut être déposé sur une même exploitation par période de 5 ans. Des dispositions spécifiques sont applicables aux jeunes agriculteurs et en cas de reprise ou de restructuration d'exploitations.

#### *3.2.1.1 Cas des jeunes agriculteurs*

Lorsqu'un jeune agriculteur réalise une installation sur une exploitation sociétaire et que la réalisation de son projet nécessite des investissements nouveaux prévus dans son étude prévisionnelle d'installation, l'exploitation peut déposer une demande d'aide au titre du plan bâtiment, même si elle a déjà bénéficié d'une aide dans les 5 ans précédant cette nouvelle demande.

L'exploitation pourra ainsi à nouveau bénéficier de la totalité de la subvention et sera tenue de se conformer aux engagements souscrits lors de cette demande pour une période de 5 ans à compter de la date de notification de l'aide.

#### *3.2.1.2 Cas de reprise et de restructuration d'exploitations*

En cas de cession de l'exploitation en cours de réalisation des investissements ou pendant la durée des engagements, le cessionnaire (ou le repreneur) peut reprendre les investissements et poursuivre les engagements souscrits pour la période restant à courir.

#### **Conditions générales**

#### **Procédure**

Le transfert doit obligatoirement faire l'objet d'une demande écrite conjointe du cédant et du repreneur et signée par les deux parties auprès du guichet unique qui doit vérifier que le repreneur remplit bien les conditions d'accès à l'aide.

Le guichet unique notifie une décision modificative au cédant et une nouvelle décision au repreneur.

La demande écrite sous forme d'un formulaire type et la décision au repreneur préciseront que l'investissement transféré fait l'objet d'un financement public cofinancé à hauteur de 50% par l'Union européenne ainsi que les engagements du repreneur.

#### **Transfert total et transfert partiel**

Transfert total : lorsque le transfert des investissements réalisés ou à réaliser est total, le versement de la subvention n'est pas remis en cause sous réserve de la reprise et du respect des engagements par le repreneur.

Transfert partiel : en revanche, lorsque le transfert des investissements réalisés ou à réaliser est partiel, il sera demandé le remboursement du montant d'aide versé majoré des intérêts au taux légal en vigueur et assorti d'une pénalité égale à 5% du montant d'aide perçu, cette pénalité ne pouvant toutefois être supérieure à 1 500 €.

Cette disposition s'appliquera :

- au repreneur si le transfert est réalisé avant le versement de la subvention au cédant,
- au cédant si le transfert est réalisé après le versement de la subvention au cédant,
- au cédant et au repreneur pour la part versée à chacun si le transfert est réalisé après le versement partiel de la subvention au cédant.

### **Transfert avant et après paiement**

Transfert avant paiement : lorsque le transfert s'effectue avant le paiement de la subvention au cédant, le repreneur reprend les investissements et les engagements du cédant pour la période restant à courir et bénéficie de la subvention accordée au cédant.

Transfert après paiement partiel : lorsque le transfert s'effectue après le paiement partiel de la subvention au cédant, le repreneur reprend les investissements et les engagements du cédant pour la période restant à courir et bénéficie du solde de la subvention accordée au cédant. En cas de rupture des engagements, le repreneur est tenu de rembourser le montant d'aide qui lui a été versé majoré des intérêts au taux légal en vigueur et assorti d'une pénalité égale à 5% du montant d'aide perçu, cette pénalité ne pouvant toutefois être supérieure à 1 500 €.

Transfert après paiement total : lorsque le transfert s'effectue après le paiement total de la subvention au cédant, le repreneur reprend les investissements et les engagements du cédant pour la période restant à courir. En cas de rupture de ses engagements, le repreneur est tenu de verser une pénalité établie sur la base du montant perçu par le cédant et telle que prévue aux points 5.8.1.1. à 5.8.1.3.

Les dispositions prévues au point 5.8. « Suite à donner aux contrôles » de la présente circulaire sont opposables à tout cessionnaire.

## **Règles applicables**

En cas de transfert des investissements et engagements souscrits, les principes suivants sont applicables :

- un seul transfert est pris en compte sur la durée des engagements,
- le transfert n'est pas autorisé lorsqu'un dossier est en cours d'instruction et n'a fait l'objet d'aucune notification d'aide,
- les investissements et les engagements doivent être repris par une seule entité juridique éligible au titre du plan bâtiment (exploitation individuelle, formes sociétaires, GAEC, …),
- le repreneur s'engage à achever les travaux pour prétendre à l'aide,
- le transfert n'ouvre pas de droits nouveaux, l'aide est versée dans la limite du montant de la subvention notifiée au cédant après vérification du droit à subvention du repreneur.

#### **Modalités d'application**

L'aide est recalculée lorsque la situation issue du transfert amènerait à attribuer au repreneur un montant d'aide supérieur à celui auquel il pourrait prétendre hors situation de transfert. La situation est régularisée dès le 1<sup>er</sup> paiement (acompte ou solde) suivant le transfert.

#### **Cas des jeunes agriculteurs**

#### Cession d'un jeune agriculteur à un non jeune agriculteur

En cas de cession d'une exploitation (individuelle ou sociétaire y compris GAEC) avec un jeune agriculteur à une exploitation (individuelle ou sociétaire y compris GAEC) sans jeune agriculteur, le cessionnaire n'a pas droit à la majoration de 10%.

#### Cession à un jeune agriculteur

Dans le cas d'un jeune agriculteur cessionnaire, la bonification lui est versée à condition que le cédant ait également cette qualité au moment de la cession.

#### Installation en société

Les dispositions concernant l'installation des jeunes agriculteurs dans une société prévues aux points 3.2.1.1. et 3.2.2.2. s'appliquent en cas de transfert des investissements et des engagements à une société.

## **Constitution d'une société** (Hors GAEC)

Lorsque plusieurs exploitations individuelles et/ou sociétaires souhaitent se transformer en une société (EARL, SCEA..), deux situations peuvent se présenter :

- une seule exploitation est en cours de réalisation des investissements ou pendant la durée des engagements : l'exploitation issue de la restructuration reprendra les investissements et les engagements y afférents sans qu'il soit nécessaire de procéder à un nouveau calcul de la subvention.

- plusieurs exploitations sont en cours de réalisation des investissements ou pendant la durée des engagements : l'exploitation issue de la restructuration reprendra l'ensemble des investissements des exploitations et des engagements en cours. L'aide est notifiée à la nouvelle entité juridique sur la base d'un seul plafond. Le montant d'aide auquel a droit le repreneur correspond au montant d'aide le plus avantageux notifié à l'une des exploitations bénéficiaires.

#### **Transformation d'une société en plusieurs exploitations** (Hors GAEC)

Lorsqu'une société se transforme en plusieurs exploitations individuelles et/ou sociétaires, une seule exploitation issue de la restructuration qui reprend les investissements doit poursuivre les engagements souscrits pour la période restant à courir sans procéder à un nouveau calcul de la subvention.

#### **Regroupement d'exploitations individuelles en GAEC**

Lorsque plusieurs exploitations individuelles se regroupent en GAEC, le GAEC peut reprendre les investissements et poursuivre les engagements souscrits. Les GAEC bénéficiant en règle générale d'un plafond d'aide attribué pour une exploitation multiplié par le nombre d'exploitations regroupées dans la limite de trois, il sera vérifié que le montant de subventions allouées aux exploitations individuelles n'excède pas le montant de subvention auquel aurait eu droit le GAEC issu de la fusion.

#### **Transformation d'un GAEC en plusieurs exploitations**

Lorsqu'un GAEC se transforme en plusieurs exploitations individuelles et/ou sociétaires, une seule exploitation issue de la restructuration peut reprendre les investissements et poursuivre les engagements souscrits pour la période restant à courir. L'aide est alors recalculée sur la base d'un seul plafond.

## **Cas des propriétaires bailleurs**

Un propriétaire bailleur de biens fonciers à usage agricole peut transférer ses investissements et ses engagements à un autre propriétaire bailleur – si le repreneur remplit les conditions d'octroi de l'aide – ou à un propriétaire exploitant.

Un propriétaire bailleur bénéficiaire d'une subvention peut la conserver s'il devient également exploitant et remplit les conditions d'octroi de l'aide.

#### **Changements au sein d'une exploitation**

#### **Changement de statut juridique**

Le simple changement de statut juridique d'une exploitation (EARL en SCEA, exploitation individuelle en EARL….) pendant la durée des engagements n'ouvre pas droit à une nouvelle subvention.

#### **Mouvements internes**

#### Cas des GAEC

L'arrivée d'une exploitation dans un GAEC pendant la durée des engagements n'ouvre pas de droits nouveaux .

Le départ d'une exploitation d'un GAEC pendant la durée des engagements donne lieu à un recalcul de la subvention sur la base du nombre d'exploitations regroupées au sein du GAEC après restructuration.

## Cas des Jeunes agriculteurs

Lorsqu'un jeune agriculteur sort d'une société ou d'un GAEC pendant la durée des engagements, l'aide est recalculée sur la base d'un taux non majoré.

## **3.2.2 Respect du plafond d'investissements éligibles : 150 000 euros par projet et par UTH.**

## *3.2.2.1 Règle générale*

En application de la circulaire DGFAR/MER/SDEA/n°2003-5019 du 23 septembre 2003 complétée par la note de service DGFAR/MER/SDEA/n°2004-5023 du 3 août 2004, le plafond d'investissements éligibles à une aide dans les exploitations agricoles est fixé à 150 000 € par projet d'investissements et par UTH permanente. Deux UTH au maximum sont prises en compte par exploitation. Dans le cas des groupements agricoles d'exploitation en commun, le plafond d'aide par exploitation peut être multiplié par le nombre d'exploitations regroupées reconnues dans la limite de trois.

Dans le cadre du plan bâtiment, le dossier déposé par le demandeur constitue un projet en soi, dont les investissements sont financés par une subvention de l'Etat complétée par les collectivités territoriales et par des prêts bonifiés le cas échéant. Le plafond d'investissement éligible de 150 000 € par projet et par UTH s'appréciera au travers du plan de financement du projet bâtiment.

## *3.2.2.2 Cas des jeunes agriculteurs.*

Lorsque l'installation d'un jeune agriculteur nécessite de nouveaux investissements (cf. Point 3.2.1.1.) et que l'exploitation a déjà bénéficié d'une subvention bâtiment dans un délai inférieur à 5 ans, 2 situations peuvent se présenter :

- au-delà d'un délai de 2 ans à compter de l'attribution de la subvention, les nouveaux investissements du jeune agriculteur constituent à eux seuls un projet : une nouvelle aide peut être est accordée dans le respect du plafond d'investissement éligible de 150 000€ par projet et par UTH,
- en deçà d'un délai de 2 ans à compter de l'attribution de la subvention, les nouveaux investissements du jeune agriculteur s'intègrent à un projet existant : une nouvelle aide peut être accordée dans le respect du plafond d'investissement éligible de 150 000 € par projet et par UTH auquel est retranché le montant d'investissements éligibles du projet initial.

## **3.3 MODALITES D'ARTICULATION AVEC D'AUTRES DISPOSITIFS.**

## **3.3.1 Modalités de cumul.**

L'ensemble des aides, subventions et subventions équivalentes pour les prêts bonifiés, conformément à l'article 7 du RDR modifié, ne doit pas dépasser 40% en zones non défavorisées et 50% en zones défavorisées du volume d'investissements éligibles. Ces plafonds communautaires sont portés respectivement à 50% et 60% lorsque les investissements sont réalisés par des jeunes agriculteurs.

Des compléments sont possibles en appui de la subvention Etat du plan bâtiment dans la limite de ces plafonds et d'un montant de dépenses éligibles limité à 150 000 € par projet et par UTH.

Ainsi, une bonification d'intérêts peut compléter les subventions en capital accordées au titre du plan bâtiment. Elle concerne les prêts spéciaux de modernisation (PSM) consentis dans le cadre d'un plan d'amélioration matérielle (PAM) ou d'un plan d'investissements (PI), les prêts spéciaux d'élevage (PSE) et les prêts à moyen terme spéciaux d'installation pour les investissements de mise en état et d'adaptation. La vérification de respect de ces plafonds qui inclut la prise en compte de la subvention équivalente de ces prêts bonifiés est réalisée à partir du montant des investissements éligibles plafonnés au titre du plan bâtiment auquel s'ajoute le cas échéant, un complément de montant d'investissements éligibles au titre des prêts bonifiés dans la limite de 150 000 € par projet et par UTH.

## **3.3.2 Modalités d'articulation.**

## *3.3.2.1 Aide à la mécanisation en zone de montagne*

Les investissements sollicités au titre du plan bâtiment et de l'aide à la mécanisation concernent le financement d'objets et de projets distincts. Ces 2 subventions peuvent donc être attribuées pour une exploitation au titre de 2 projets différents, à l'exception des projets de séchage en grange où il conviendra de s'assurer de l'absence de double financement sur ce type d'investissement et d'en tenir compte dans le vérification des plafonds d'investissements éligibles de 150 000 € par projet et par UTH.

## *3.3.2.2 Aides des offices contractualisées*

Deux situations peuvent se présenter en cas d'octroi d'une aide d'un office :

Avant le 1er janvier 2005

Lorsqu'un exploitant a bénéficié d'une aide d'un office avant le 1er janvier 2005, cet éleveur est éligible au PMBE mais peut ne pas être considéré comme prioritaire pour l'accès à la subvention PMBE.

Il appartient au niveau local de déterminer le degré de priorité de ces dossiers dans le PMBE en fonction de l'importance de l'aide déjà accordée et au regard des priorités fixées localement. Par exemple, si le financement initial a concerné un équipement modeste d'un montant inférieur à 15 000€, il peut être considéré que la non priorité dans le PMBE ne s'applique pas, le dossier serait alors traité comme un dossier venant d'un éleveur n'ayant pas eu d'aide initiale.

Après le 1er janvier 2005

Les aides des offices et du PMBE contribuent chacune à la réalisation de projets répondant à des logiques différentes : petits équipements dont le coût est modéré dans le 1er cas, projet plus structurant dans le second.

Pour un projet donné, l'éleveur est donc tenu d'opter pour l'un ou l'autre de ces dispositifs. De ce fait, au sein d'un même projet, les aides Offices et PMBE ne peuvent pas se cumuler.

En revanche, lorsqu'il s'agit de projets distincts, qui concernent par exemple des filières différentes ou des postes totalement différents, car non éligibles au PMBE (les clôtures par exemple), l'éleveur peut bénéficier des 2 aides simultanément ou non.

Enfin, lorsqu'un éleveur sollicite l'aide PMBE pour un projet structurant alors qu'il a déjà bénéficié d'une aide office pour un investissement pouvant se rattacher à ce projet, il convient de traiter ce dossier en fonction des priorités établies localement. Les motifs qui ont conduit initialement l'éleveur à ne pas investir dans un projet de plus grande ampleur peuvent être pris en compte pour accepter ou non la demande (Ex : urgence d'un aménagement, impossibilité de financements importants…). En aucun cas les aides accordées ne doivent contribuer à une scission fictive de projet dans le but de percevoir un montant d'aide plus important.

#### *3.3.2.3 Anciens dispositifs : « aide aux bâtiments d'élevage en zone de montagne » et aide de l'OFIVAL.*

Lorsqu'un exploitant a bénéficié d'une aide aux bâtiments d'élevage en zone de montagne et/ou d'une aide de l'OFIVAL au titre des précédents dispositifs au cours des 5 années précédant le 1<sup>er</sup> janvier 2005, il est éligible au plan bâtiment mais n'est pas prioritaire. Les critères de priorité devront être définis au niveau régional.

## *3.3.2.4 CAD.*

La subvention bâtiment n'est pas cumulable sur les mêmes objets avec l'aide accordée au titre du volet économique du CAD.

## *3.3.2.5 DOCUP*

En règle générale, lorsqu'un exploitant bénéficie dans le cadre des DOCUP d'objectif 2 d'un financement portant sur un investissement dans une exploitation agricole relevant de l'article 4 du R.1257/99 (mesure « a ») au titre des tirets 4 et 5, il ne peut pas bénéficier d'un financement relevant respectivement de ces mêmes tirets au titre du PDRN sur la durée d'exécution de chacun de ces programmes.

A l'inverse, un financement accordé au titre du PDRN sur l'un ou l'autre de ces tirets exclut toute possibilité de financement au titre du même tiret dans le DOCUP d'objectif 2.

Il y a donc exclusion par tiret et par exploitation

Toutefois, pour le plan bâtiment, les deux soutiens sont possibles lorsque l'aide attribuée via le DOCUP au titre du **tiret 4** concerne **un investissement non finançable par le Plan bâtiment** *(exemple : matériel d'entretien de l'espace)* et réciproquement. Il y a donc, au titre de ce tiret 4, exclusion des aides par objet finançable par le plan bâtiment.

En revanche, pour tout ce qui concerne le logement, la conduite, le bien-être des animaux ou la mise aux normes d'ateliers, la règle générale est applicable.

L'octroi d'une aide à « l'encouragement de la diversification des activités sur l'exploitation » **- tiret 5** - dans le cadre du DOCUP exclut l'exploitant du bénéfice de la subvention plan bâtiment destinée au financement d'une activité de transformation et réciproquement. La règle générale d'exclusion par tiret et par exploitation s'applique pour le tiret 5.

## *3.3.2.6 Modalités d'articulation avec le PMPOA2.*

Les investissements liés à la gestion des effluents ne sont pas éligibles dans le cadre du plan bâtiment en zone vulnérable. Leur prise en charge est possible exclusivement par le PMPOA2.

Cela implique qu'aucun investissement lié à la gestion des effluents ne figure sur la demande déposée au titre du plan bâtiment. Ils doivent faire l'objet d'une demande de subvention PMPOA2 : il s'agit des investissements dont la nature des postes est fixée par l'article 9 de l'arrêté du 26/02/02 et les investissements pouvant bénéficier partiellement d'un transfert de subvention du PMPOA2 (cas des bâtiments neufs).

Dans le cas particulier des bâtiments neufs, il est nécessaire de déduire le montant des investissements PMPOA2 du coût total de l'investissement pour définir un montant à retenir pour calculer l'aide du plan bâtiment.

De plus, les justificatifs de dépenses doivent être affectés à l'une ou l'autre demande de subvention. Ainsi une facture présentée au titre du PMPOA2 pour justifier du versement de la subvention ne peut être également transmise pour justifier d'un versement sur le plan « bâtiment ». Toutefois pour des factures concernant à la fois la construction du bâtiment et la gestion des effluents (comme par exemple le béton), une affectation pourra être réalisée au prorata des surfaces ou volumes mis en œuvre sans ciblage sur des investissements précis.

Ces vérifications sont effectuées lors du contrôle des investissements éligibles à partir des devis joints aux dossiers.

## **FICHE 4 MODALITES D'INTERVENTION DES FINANCEURS AUTRES QUE L'ETAT.**

Afin d'optimiser les soutiens publics en faveur des exploitations d'élevage, des financeurs autres que l'Etat peuvent être partie prenante dans la mise en œuvre du plan bâtiment. Ce partenariat concerne tout particulièrement les collectivités territoriales - les Conseils régionaux compte tenu de leurs attributions en matière de développement économique, les Conseils généraux -, mais également d'autres financeurs intéressés par le Plan Bâtiment, les agences de l'eau par exemple.

Avec l'instauration d'un guichet et d'un dossier unique, l'intervention des partenaires financiers dans le Plan Bâtiment s'inscrit dans le cadre d'une simplification, d'une rationalisation et d'une sécurisation des procédures permettant notamment d'améliorer le service rendu aux usagers et d'augmenter l'efficacité des soutiens.

Concernant l'information des éleveurs sur la participation des financeurs autres que l'Etat, un feuillet spécifique pourra être adressé en complément de la notice sur le Plan Bâtiment destinée aux exploitants afin de préciser leurs modalités d'intervention.

## **4.1 CADRE D'INTERVENTION DES FINANCEURS AUTRES QUE L'ETAT.**

## **4.1.1 Rappel du cadre d'intervention.**

Toute participation d'un financeur doit s'inscrire dans le cadre d'un régime d'aide approuvé par la Commission européenne :

- l'intervention des financeurs autres que l'Etat qui appellent du cofinancement communautaire dans le cadre du Plan Bâtiment figure dans le PDRN au titre de la révision 2004 soumise pour approbation à la Commission. Aucune démarche supplémentaire de la part de ces financeurs n'est donc nécessaire. Ils doivent toutefois respecter les dispositions du RDR, les règles transversales du PDRN (viabilité économique, respect des normes minimales, conditions de compétences professionnelles) et les conditions du dispositif plan bâtiment dans lequel ils s'inscrivent et telles qu'elles sont définies dans le PDRN.
- les financeurs intervenant en dehors du PDRN doivent en revanche notifier leur participation à la Commission en tant qu'aide nationale. Leur intervention ne s'inscrit pas dans le « Plan Bâtiment ».

## **4.1.2 Participation aux décisions régionales.**

La coordination régionale du plan bâtiment est confiée aux préfets de régions qui peuvent déléguer leurs missions aux DRAF, telles que définies aux points 5.1 et 5.4 de la fiche 5. Les financeurs autres que l'Etat contribuent dans le cadre de ces missions à la définition des priorités régionales et à la discussion sur la répartition des enveloppes régionales entre départements.

#### *4.1.2.1 Définition des priorités.*

Les priorités d'intervention régionale donnant lieu à la détermination de critères locaux d'instruction sont précisées par arrêté du préfet de région, après concertation des services déconcentrés de l'Etat, des financeurs autres que l'Etat et des OPA locales.

L'instauration de priorités ne peut en aucun cas modifier les conditions d'éligibilité des demandeurs au plan bâtiment fixées au niveau national (cf. Fiche 1).

Les financeurs autres que l'Etat ont la possibilité de proposer, pour les éleveurs éligibles, des critères spécifiques en contrepartie de leur participation. Selon les priorités définies localement, les autres financeurs

peuvent ainsi participer à la mise en œuvre de politiques et stratégies locales et par exemple renforcer les politiques de gestion du territoire (majoration du taux de financement pour certaines zones géographiques), favoriser la rénovation des bâtiments d'élevage, encourager la diversification des activités sur l'exploitation, des productions de qualité dans une filière donnée ou inciter à une intégration plus importante du bois dans les bâtiments par augmentation du taux de subvention ….

## *4.1.2.2 Répartition des enveloppes.*

Les financeurs autres que l'Etat participent avec les DDAF et les OPA locales à l'élaboration des critères de répartition entre les départements des enveloppes de droits à engager notifiées au niveau régional.

## **4.2 MODALITES D'INTERVENTION DES FINANCEURS AUTRES QUE L'ETAT.**

#### **4.2.1 Postes finançables.**

#### *4.2.1.1 Dispositions applicables.*

En tant que partenaires du plan bâtiment, les financeurs autres que l'Etat concourent à la réalisation des objectifs fixés pour les investissements dans les exploitations agricoles au titre de la mesure « a » du RDR, qui doivent contribuer à l'amélioration des revenus agricoles, des conditions de vie, de travail et de production sur l'exploitation, ainsi que précisés dans l'introduction de la fiche 2.

Les investissements poursuivant ces objectifs et éligibles à l'aide de ces contributeurs sont :

- les investissements éligibles à la subvention de l'Etat, indiqués dans la fiche 2,
- des investissements spécifiques, non éligibles au titre de la subvention Etat mais éligibles dans le cadre du plan bâtiment.

#### *4.2.1.2 Investissements spécifiques.*

Ces contributeurs peuvent intervenir dans les domaines spécifiques suivants : activités de diversification économique sur l'exploitation, insertion paysagère des bâtiments et gestion des effluents d'élevage.

#### **Les activités de transformation à la ferme des produits issus de l'activité d'élevage bovin et ovin.**

Les ateliers de transformation des produits issus de l'activité d'élevage bovin et ovin sont finançables seulement par les contributeurs autres que l'Etat. Les investissements doivent porter sur des équipements fixes pour être éligibles.

#### **Les équipements d'insertion paysagère.**

Peuvent notamment être retenus comme équipements contribuant à une meilleure insertion du bâtiment dans son environnement :

- les arbres, arbustes, plantes entourant tout ou partie du bâtiment,
- les clôtures, les barrières, les talus, …
- ….

Le financement de ces équipements doit être lié à un projet de construction ou de rénovation d'un bâtiment aidé au titre du plan. Il peut s'agir d'un bâtiment de logement des animaux ou d'une autre construction (bâtiment de stockage du fourrage, atelier de transformation….).

Comme indiqué dans la fiche 2, lorsque les investissements améliorant l'insertion du bâtiment font partie intégrante du bâtiment (toit, porte…), ces investissements sont pris en compte dans le financement global de la construction.

#### **Les équipements de stockage des effluents d'élevages hors zones vulnérables.**

Comme indiqué au point 2.2.3.1 de la fiche 2, les contributeurs autres que l'Etat peuvent financer, hors zone vulnérable, un projet de gestion des effluents :

dans le cadre d'un projet de rénovation d'un bâtiment de logement des animaux

ou

- seul, sans construction ou aménagement d'un bâtiment de logement des animaux.
- Pour ce qui concerne les **prestations immatérielles,** les contributeurs autres que l'Etat peuvent subventionner les prestations relatives à la conception des projets relatifs :
	- à la gestion des effluents et à leur maîtrise d'œuvre,
	- à l'insertion paysagère du bâtiment.

Chaque prestation est éligible dans la limite de 5% des travaux concernés. Le montant relatif à ces prestations est à comptabiliser dans le montant subventionnable maximum et s'applique dans la limite des plafonds de subvention définis par les financeurs.

## **4.2.2 Modalités de financement.**

## *4.2.2.1 Dispositions applicables.*

Pour financer les investissements, les contributeurs locaux peuvent intervenir selon 2 modalités :

- soit **en complément de l'aide de l'Etat** : ils peuvent intervenir par majoration des taux de subvention fixé pour l'Etat ou par application de taux de subvention défini selon leurs orientations dans le respect des plafonds communautaires ;
- soit en tant que **seuls financeurs nationaux** du Plan Bâtiment.

L'ensemble des aides, conformément à l'article 7 du RDR modifié, ne doit pas dépasser 40% en zones non défavorisées et 50% en zones défavorisées du volume d'investissements éligibles. Ces plafonds communautaires sont portés respectivement à 50% et 60% lorsque les investissements sont réalisés par des jeunes agriculteurs.

## *4.2.2.2 Calcul de la subvention*

#### **Pour les postes finançables par l'Etat et les autres financeurs.**

Les montants subventionnables maximum applicables sont ceux fixés pour la subvention Etat.

**Calcul de la subvention :** le montant maximum de la subvention du financeur est égal au montant maximum total de subvention auquel est soustrait le montant de la subvention Etat.

*Exemples : Zone de montagne, construction neuve, non JA Montant maximum total de subvention = 100 000 € x 50% = 50 000 € Montant de la subvention Etat = 100 000 € x 35% = 35 000 € Montant maximum de la subvention du (des) financeur(s) compris entre 0 € et 15 000 €*

> *Zone de montagne, rénovation, non JA Montant maximum total de subvention = 70 000 € x 50% = 35 000 € Montant de la subvention Etat = 70 000 € x 35% = 24 500 € Montant maximum de la subvention du (des) financeur(s) compris entre 0 € et 10 500 €*

En cas d'absence d'intervention de l'Etat, le montant de la subvention du financeur est égal au montant subventionnable maximum multiplié par le taux d'intervention du financeur, dans le respect des plafonds communautaires du RDR précités.

### **Pour les postes spécifiques (hors gestion des effluents d'élevage).**

Pour les postes finançables par les financeurs autres que l'Etat seulement, les montants subventionnables maximum bénéficient d'un sur-plafond de 50 000 € et des taux de subvention spécifiques définis selon leurs orientations, notamment selon les types d'investissements, peuvent être définis.

Le montant maximum de la subvention du financeur est égal au montant maximum total de subvention auquel est soustrait le montant de la subvention Etat mais le montant maximum total de subvention est calculé sur la base d'un montant subventionnable prenant en compte le sur-plafond de 50 000 €.

*Exemples : Zone non défavorisée, construction neuve, non JA Montant maximum total de subvention = 140 000 € (90 000 € + 50 000 €) x 40% = 56 000 € Montant de la subvention Etat = 90 000 € x 20% = 18 000 € Montant maximum de la subvention du financeur compris entre 0 € et 38 000 €.*

> *Zone non défavorisée, rénovation, non JA Montant maximum total de subvention = 110 000 € (60 000 € + 50 000 €) x 40% = 44 000 € Montant de la subvention Etat = 60 000 € x 20% = 12 000 € Montant maximum de la subvention du financeur compris entre 0 € et 32 000 €.*

En cas d'intervention d'un financeur sans concours de l'Etat, le montant de la subvention du financeur est égal au montant subventionnable maximum prenant en compte le sur-plafond de 50 000 € multiplié par le taux d'intervention du financeur, dans le respect des plafonds communautaires du RDR précités.

En cas de prise en charge par des partenaires financiers en complément de l'Etat des investissements concernant les ateliers transformation caprine, un sur-plafond de 50 000€ est également applicable pour le calcul de la subvention

## **Pour le poste spécifique : gestion des effluents d'élevage.**

Pour les investissements relatifs à la gestion des effluents d'élevage, les financeurs autres que l'Etat peuvent intervenir **uniquement en cas de rénovation des bâtiments ou en cas de financement d'équipements seuls hors rénovation ou construction**.

Les montants subventionnables maximum bénéficient d'un sur-plafond de 50 000 € et des taux de subvention spécifiques définis selon leurs orientations peuvent être définis.

Le montant subventionnable maximum applicable ne pourra pas dépasser le montant subventionnable maximum défini pour les constructions neuves, soit 90 000 € hors zone de montagne et 100 000 € en zone de montagne. Cette disposition est introduite dans un souci de cohérence des interventions entre les projets de rénovation comprenant des investissements de gestion des effluents et les projets de construction neuves dont les investissements de gestion des effluents sont compris dans les montants subventionnables. Ce plafonnement concerne des projets financés par les contributeurs autres que l'Etat comportant tout ou partie du financement des équipements d'effluents d'élevage.

*Exemples : Hors zone de montagne, projet de rénovation bâtiment pour 30 000 € et gestion des effluents pour 50 000 € non JA. Montant maximum total de subvention = 80 000 € (30 000 € + 50 000 € )x 40% = 32 000 € Montant de la subvention Etat = 30 000 € x 20% = 6 000€ Montant maximum de la subvention du financeur compris entre 0 € et 26 000€*

> *Hors zone de montagne, projet de rénovation bâtiment pour 50 000 € et gestion des effluents pour 50 000 € non JA. Montant maximum total de subvention = 90 000 € (50000€ + 50000€ = 100000€ > à 90000€)x 40% = 36 000 € Montant de la subvention Etat = 50 000 € x 20% = 10 000€ Montant maximum de la subvention du financeur compris entre 0 € et 26 000€*

*Hors zone de montagne, projet de gestion des effluents seuls pour 50 000 € non JA. Montant maximum total de subvention = 50 000 € x 40% = 20 000 € Montant de la subvention Etat = 0 € Montant maximum de la subvention du financeur compris entre 0 € et 20 000€*

« En cas d'intervention d'un financeur sans concours de l'Etat, le montant de la subvention du financeur est égal au montant subventionnable maximum prenant en compte le sur-plafond de 50 000 € multiplié par le taux d'intervention du financeur, dans le respect des plafonds communautaires du RDR précités.

## **4.3 MODALITES DE GESTION DE L'AIDE.**

## **4.3.1 Instruction.**

Dans un souci de simplification des démarches par les bénéficiaires et d'une harmonisation des interventions au niveau national, il est souhaitable que les autres partenaires du plan bâtiment délèguent leur fonction d'instruction au guichet unique. Une convention entre le préfet, le représentant du financeur partenaire et l'organisme payeur est alors établie, prévoyant notamment les modalités de fonctionnement du guichet unique.

En cas d'instruction partielle par les autres financeurs, un rapport d'instruction sera remis au guichet unique. La clôture de l'instruction de la demande reviendra au guichet unique, qui sera tenu d'élaborer un rapport d'instruction unique regroupant les données relatives aux soutiens apportés par l'Etat et par les autres financeurs. Le guichet unique communiquera ensuite ce rapport d'instruction à l'organisme payeur.

## **4.3.2 Engagements comptable et juridique.**

La DDAF procède à l'engagement comptable et à l'engagement juridique de la participation de chacun des financeurs au projet afin de pouvoir notifier la subvention correspondante au bénéficiaire.

Deux possibilités sont alors offertes :

- soit le Préfet signe un engagement pour la part FEOGA-G, contrepartie de la part du financeur partenaire, et le financeur signe un engagement pour sa part,
- soit le Préfet et le financeur signent un engagement conjoint.

## **4.3.3 Paiement.**

Lorsqu'un partenaire de l'Etat participe au financement d'un projet, il a le choix entre :

- un **paiement associé** : l'organisme payeur verse simultanément la part du financeur et la part FEOGA-G. Ce mode de paiement facilite la gestion des crédits et permet un paiement unique et plus rapide au bénéficiaire tout en indiquant la provenance des fonds.
- un **paiement dissocié** : le financeur utilise son propre circuit de paiement et l'organisme payeur verse la part correspondant à la contrepartie FEOGA-G. L'organisme payeur ne verse la part FEOGA-G qu'après vérification du versement effectif de la part du financeur

Les modalités de paiement sont définies dans la convention tripartite.

## **4.3.4 Contrôles.**

#### **Contrôle administratif (cf. fiche 5 Mode opératoire).**

Le contrôle administratif relève de la compétence de la DDAF. Elle doit notamment vérifier que l'application des taux de subvention et des plafonds communautaires est bien respectée.

#### **Contrôle sur place (cf. fiche 5 Mode opératoire).**

Concernant les contrôles sur place avant paiement final et post paiement final, les dossiers cofinancés par les autres financeurs seront intégrés dans la population des bénéficiaires potentiellement contrôlables au titre de la famille investissement/installation.

#### **Suivi des contrôles (cf. fiche 5 Mode opératoire).**

Lorsque le financeur a notifié au bénéficiaire le montant d'aide attribué pour ce qui le concerne, il fait part à l'exploitant de la décision de remboursement de l'aide assorti le cas échéant des pénalités prévues. Le Préfet notifie alors au bénéficiaire la décision de remboursement de la part FEOGA-G.

Lorsque la décision d'attribution de l'aide totale s'est faite conjointement entre le Préfet et le financeur, les deux parties notifient une seule décision de remboursement de l'aide au bénéficiaire.

Le remboursement est demandé par l'organisme payeur.

## **FICHE 5 MODE OPERATOIRE**

L'objet de cette fiche est de présenter les principaux aspects opérationnels concernant la mise en œuvre de la réglementation de ce dispositif. Ces éléments sont complétés par un manuel de procédure présentant les procédures de traitement des dossiers (étapes clés, dates butoir, éléments de clarification sur les modalités d'instruction des dossiers …) et des modèles de documents.

## **5.1 ROLES DES DIFFERENTS ECHELONS.**

## **5.1.1 Echelon national.**

## *5.1.1.1 Les missions régaliennes de l'Etat.*

Ces missions sont :

- de s'assurer du cadrage communautaire dans le cadre du règlement développement rural et du PDRN ;
- de déterminer les bases réglementaires (arrêté interministériel, circulaire d'application) ;
- de préparer chaque année le projet de loi de finances tant sur le budget national que sur la maquette financière du PDRN pour le financement communautaire, et notamment d'assurer la répartition entre les différentes actions au sein du chapitre (bâtiment, PMPOA2) ;
- de faire viser par le Contrôleur Financier du MAP les enveloppes régionales de droits à engager nationales et communautaires pour transmission à l'échelon régional ;
- de gérer la trésorerie et les appels de fonds avec l'organisme payeur ;
- de participer au pilotage au niveau national du dispositif en lien avec la structure de concertation professionnelle, notamment pour assurer une cohérence et une homogénéité de traitement entre les guichets uniques ainsi qu'une coordination satisfaisante de ceux-ci avec l'organisme payeur.

L'exercice de ces missions est assuré par l'administration centrale du MAP (DGFAR-DPEI).

## *5.1.1.2 Les missions de concertation professionnelle.*

Les missions de concertation professionnelle sont :

- de participer à la mise en place du plan bâtiment en termes réglementaires et fournir une expertise technique nécessaire à la définition du dispositif ;
- de proposer, après concertation dans le cadre d'un comité mixte de l'Office de l'élevage des critères de répartition des enveloppes entre les régions (non sectorisées par filière) ;
- d'assurer au niveau national le pilotage et le suivi annuel (en terme d'ajustement et de bilan) des enveloppes régionales et en rendre compte chaque fin d'année au MAP ou en cours d'année si des redéploiements entre régions s'avèrent justifiés ;
- de réaliser le suivi inter-filière.

L'exercice de ces missions est confié à l'Office de l'élevage. En particulier, le Conseil de direction est chargé d'émettre un avis sur les propositions de critères de répartition des enveloppes et de s'assurer du pilotage et du suivi inter-filière.

## *5.1.1.3 Les missions de l'organisme payeur (OP).*

La mise en place d'une aide cofinancée par le FEOGA-Garantie nécessite l'intervention, et donc la désignation, d'un organisme payeur habilité par l'Union européenne et qui devra respecter les conditions communautaires relatives à la gestion des aides cofinancées du deuxième pilier de la PAC.

L'exercice de ces missions est confié à l'Office de l'élevage.

L'organisme payeur est tenu de préciser dans un manuel de procédure les dispositions portant notamment sur la gestion de l'aide, le contenu et la forme des dossiers à transmettre pour l'engagement comptable et juridique, la mise en paiement et l'organisation des contrôles.

## **5.1.2 Echelon régional.**

La coordination régionale est confiée aux préfets de région qui peuvent la déléguer aux DRAF.

Les DRAF interviennent à deux niveaux :

1. la mise en place, la coordination et le suivi des règles du jeu :

- l'organisation de la coordination du plan et la définition des priorités en région ;
- la gestion des enveloppes régionales de droits à engager après concertation avec les OPA locales, les DDAF et les autres acteurs locaux, en particulier les collectivités territoriales et les autres financeurs ;
- la coordination et la gestion harmonisée du plan par les guichets uniques, notamment en fixant en commun les priorités en fonction des disponibilités budgétaires (logique de gestion de file d'attente) ;
- 2. la gestion du plan en lien avec l'Office de l'élevage:
	- la réalisation du suivi financier du plan, notamment en terme de prévision de réalisations et d'estimation des crédits nécessaires, en terme d'avancement du plan ;
	- la coordination des interventions des collectivités territoriales (CT) dans le cadre du plan et notamment celles appelant un co-financement communautaire : suivi des conventions de paiement entre l'organisme payeur et les CT au minimum sur contrepartie FEOGA-G.

## **5.1.3 Echelon départemental : mise en place d'un guichet unique.**

La DDAF est chargée de la gestion technique et financière des dossiers individuels en tant que « guichet unique du plan bâtiment ». Elle est l'interlocuteur privilégié de tous les acteurs concernés par ce programme. Pour tout ce qui relève de l'instruction et des contrôles, le guichet unique agit par délégation de l'organisme payeur.

Le guichet unique a pour missions :

- de relayer les informations du MAPmais également des autres partenaires financiers du programme (par exemple les Conseils Régionaux, Conseils Généraux) ;
- de s'assurer que les demandeurs dont le siège de l'exploitation est situé dans le département bénéficient de l'information relative au plan bâtiment et de mettre à leur disposition les dossiers de demande de subvention ;
- d'instruire les demandes d'aide financière des bénéficiaires pour le compte de l'Etat et des autres financeurs (contrôle administratif), dès lors qu'une convention de partenariat est établie entre le préfet de département et le représentant du financeur partenaire ;
- de vérifier la disponibilité des crédits et d'adresser les propositions d'engagements comptables et d'engagements juridiques à l'OP ;
- d'établir la décision d'octroi de l'aide ;
- le cas échéant, de constater l'adéquation des travaux réalisés dans le cadre de ce plan (visite sur place) ;
- le cas échéant, de vérifier le respect des engagements pris par les exploitants ;
- d'établir le certificat de paiement ;
- de s'assurer de la bonne application des règles d'articulation avec les autres dispositifs existants d'aides à l'investissement et en particulier dans le domaine des contrôles (famille a et b du RDR).

Le schéma joint en annexe n°1 permet de visualiser les grands stades de gestion du dispositif et la répartition des rôles entre le bénéficiaire, le guichet unique et l'Office de l'élevage. Un outil informatique « Plan de modernisation des bâtiments d'élevage » (PMBE) est mis en place par l'Office de l'élevage. Il permettra de réaliser le suivi, l'instruction et le paiement des demandes de subvention. Un certain nombre d'éléments seront donc transmis par flux informatiques afin de limiter les échanges documentaires entre le guichet unique et l'organisme payeur.

## **5.2 SUIVI ET PILOTAGE DU PLAN « BATIMENT ».**

Afin de suivre l'état d'avancement du dispositif, la consommation des enveloppes de droits à engager et de pouvoir faire les ajustements budgétaires nécessaires, deux types de suivi seront réalisés :

 un **suivi mensuel en terme de nombre de dossiers** qui sera adressé, au plus tard le 5 du mois suivant, à la Direction générale de la forêt et des affaires rurales (DGFAR) au bureau modernisation des exploitations par l'Office de l'élevage.

Ce tableau comprend la répartition par département, du nombre de dossiers reçus, du nombre de dossiers instruits et non engagés (c'est à dire ayant le statut éligible dans l'outil informatique « PMBE ») et du nombre de dossiers engagés. Ces éléments seront ventilés par zone (montagne, haute montagne, vulnérable et autres).

Ces éléments seront consultables par les DDAF et les DRAF.

Ce suivi doit permettre notamment d'évaluer l'état d'avancement des dossiers, d'ajuster les enveloppes si nécessaire et de préparer les lois de finances.

 un **suivi trimestriel des engagements financiers tous financeurs confondus** qui sera adressé, au plus tard 15 jours après la fin de chaque trimestre, à la Direction générale de la forêt et des affaires rurales (DGFAR) au bureau modernisation des exploitations par l'Office de l'élevage.

Ce tableau comprend la répartition par département, du nombre de dossiers et du montant engagé par financeur (Etat, Conseil régional, Conseil général, autres), ventilés par zone. Ces éléments seront consultables par les DDAF et les DRAF.

Ce suivi doit permettre de mesurer l'impact budgétaire du dispositif dans son ensemble.

## **5.3 DEPOT DE LA DEMANDE DE SUBVENTION.**

Les conditions de demande de subvention doivent être portées à la connaissance des agriculteurs. Cette Information doit porter sur le domaine réglementaire et sur les modalités de remplissage des imprimés. La notice jointe aux dossiers peut servir de support d'information (cf. document joint en annexe n°2). Ce document peut faire l'objet d'un « encart » régional ou départemental sur les spécificités locales, notamment les conditions d'interventions des collectivités territoriales.

Il convient d'insister notamment :

- sur la nécessité de prendre connaissance des informations de la notice ;
- sur les modalités de déclarations et les liens existants entre les différents régimes d'aides ;
- sur la nécessité de notifier tous changements intervenus à compter de la date de dépôt de la demande.

La demande de subvention doit être adressée par le demandeur au guichet unique du département dans lequel se situe le siège de l'exploitation (cf. modèle joint en annexe n°3).

Le dossier de demande de subvention est un 4 pages qui comprend :

- les éléments d'identification du demandeur, notamment son identité, sa date de naissance, sa nationalité, les informations relatives à la formation du demandeur ;
- les informations relatives à l'exploitation, notamment le cheptel de l'exploitation ;
- les renseignements relatifs aux travaux à effectuer : descriptif des travaux, plan de financement prévisionnel du projet et descriptif et montant des investissements sur la base de devis estimatifs, l'autorisation du propriétaire,

Il est rappelé que le constructeur doit pouvoir justifier une garantie décennale. L'agriculteur doit s'assurer de la capacité professionnelle à réaliser des ouvrages conformes aux règles de l'art, en respectant les textes en vigueur et les qualifications. Par ailleurs le maître d'ouvrage est invité à souscrire une assurance « dommages ouvrage ».

- les engagements du bénéficiaire,
- les pièces devant être fournies.

Le dossier est accompagné des pièces suivantes :

- l'arrêté de permis de construire ou la déclaration de travaux,
- le plan de situation et le plan de masse des travaux,
- **EXEC** le plan des aménagements intérieurs,
- pour les travaux de rénovation, le plan avant travaux et après travaux,
- **Les devis estimatifs détaillés des travaux,**
- la copie du dernier avis d'imposition ou de non-imposition pour les exploitants pluriactifs,
- un justificatif de paiement des cotisations fiscales émis par la trésorerie,
- en cas de non affiliation à la MSA, un justificatif de paiement des cotisations sociales au 1<sup>er</sup> janvier de l'année de la demande,
- le feuillet spécifique relatif à la viabilité économique de l'exploitation,
- le cas échéant, l'autorisation du propriétaire,
- le cas échéant, le récépissé de déclaration ou l'arrêté d'autorisation au titre des installations classées,
- un relevé d'identité bancaire ou postal,
- un exemplaire des statuts ou l'extrait de l'imprimé Kbis si l'exploitant est une personne morale,
- le cas échéant, le feuillet spécifique relatif aux collectivités territoriales.

Dans le cas où le demandeur n'a pas de numéro PACAGE, il devra compléter son dossier par une copie d'une pièce d'identité s'il est une personne physique et par un exemplaire des statuts ou l'extrait de l'imprimé Kbis pour s'il est une personne morale.

La DDAF doit inscrire sur le dossier de demande la date de réception du dossier et l'identifiant de la demande.

Un accusé réception du dossier est adressé au bénéficiaire lui précisant qu'il peut démarrer ses travaux à compter de la date de réception du dossier mais que cela ne vaut pas engagement de la part de l'Etat ou d'autres partenaires financiers de lui attribuer une subvention.

Pour cela, les éléments relatifs à l'identification du demandeur et la date de réception du dossier sont à saisir dans l'outil informatique « PMBE » pour pouvoir éditer une lettre-type d'accusé réception.

Dans un délai de 2 mois à compter de la date de réception du dossier, la DDAF doit avoir constaté le caractère complet du dossier et peut en informer le bénéficiaire (procédure facultative). En l'absence de réponse de l'administration à l'expiration du délai de deux mois, le dossier est réputé complet.

Si le dossier n'est pas complet, la DDAF réclame la production de pièces manquantes. Dans ce dernier cas, le délai de 2 mois est suspendu.

## **5.4 MODALITES DE TRAITEMENT PAR LA DRAF.**

#### **5.4.1 Modalités de gestion des enveloppes de droits à engager.**

Le MAP notifie concomitamment aux DRAF et à l'Office de l'élevage, les enveloppes de droits à engager telles que visées par le Contrôleur financier du MAP. Il revient à l'Office de l'élevage de saisir ces enveloppes dans l'application informatique PMBE.

Les enveloppes de droits à engager sont notifiées au niveau régional pour une année civile et comprennent la part nationale et sa contre-partie FEOGA-G. Elles sont ajustables en cours d'année par des compléments ou des retraits.

Les enveloppes sont réparties en partie ou en totalité entre les départements qui composent la région suivant des critères décidés après concertation locale.

Les critères peuvent prendre en compte le nombre d'exploitations et l'importance du cheptel en fonction des zones (montagne, haute montagne, vulnérable, autres zones, …).

Ces propositions doivent être soumises au comité de l'administration régionale avant prise de décision sous forme d'arrêté par le préfet de région.

Les DRAF informent l'Office de l'élevage des répartitions effectuées par leurs soins au niveau départemental et en saisissent les montants dans l'outil informatique PMBE.

## **5.4.2 Conditions de priorité définies au niveau régional.**

Les conditions d'éligibilité définies au niveau national ne sont pas modifiables.

Cependant, des conditions de priorité peuvent être définies au niveau régional. La subvention peut être orientée préférentiellement vers certaines exploitations selon des enjeux particuliers économiques ou territoriaux.

Cette possibilité est ouverte dans les deux cas suivants :

- pour appuyer des stratégies définies régionalement,
- pour établir un ordre de priorité entre les dossiers.

Ces conditions sont actées par le préfet de région en partenariat avec les autres financeurs, notamment les collectivités territoriales et après consultation des OPA.

Ces propositions doivent être soumises au comité de l'administration régionale avant prise de décision sous forme d'arrêté par le préfet de région.

## **5.5 MODALITES DE TRAITEMENT PAR LE GUICHET UNIQUE**

L'instruction par le guichet unique doit être faite intégralement via l'outil SIVAL PMBE mis à disposition par l'organisme payeur de la mesure et ce quel que soit le financeur (Etat, collectivité territoriale ou autre financeur). Ainsi, notamment, les données de la demande, de détermination du montant de la subvention (part Etat et collectivité territoriale) et de vérification des plafonds doivent être saisies dans l'application informatique et les modèles des différents documents mis à disposition (notamment : accusé de réception, rapport d'instruction et décision attributive de subvention) doivent être utilisés.

## **5.5.1 Délai d'instruction.**

Après avoir accusé réception d'une demande d'aide, la DDAF dispose d'un délai de 2 mois pour déclarer le dossier complet. Dans un délai de 6 mois à partir de la date de dossier complet, la DDAF doit avoir procédé à l'instruction de la demande.

Ce délai de 6 mois doit être :

l

suspendu : le quichet unique suspend le délai d'instruction notamment pour consultation d'une autorité extérieure à l'Etat (collectivités territoriales, agences de l'eau en tant qu'organismes financeurs (1). Les motifs de consultation peuvent concerner le calage entre les modalités d'intervention de l'Etat et des collectivités territoriales, l'indisponibilité de l'enveloppe des collectivités…

Le délai reprend lorsque le dossier est retourné au guichet unique.

La procédure de suspension peut également intervenir en cas de rupture d'instruction ou en cas de non commencement des travaux.

Cette procédure doit être tracée dans le logiciel SIVAL PMBE et il sera mentionné dans le rapport d'instruction les raisons de la suspension du délai de 6 mois, ainsi que, le cas échéant, les dates de début et fin de consultation.

- prorogé : le guichet unique, par décision du Préfet, proroge le délai d'instruction notamment pour la gestion des priorités dans le cadre de l'enveloppe annuelle. Cette prorogation est applicable seulement aux projets dont le commencement des travaux a été réalisé dans des conditions régulières. Si les travaux n'ont pas débuté, le délai ne pourra pas être prorogé.

Cette procédure doit être tracée dans le logiciel SIVAL PMBE. La prorogation est notifiée à l'éleveur au moyen d'un courrier présent dans l'application SIVAL PMBE

La durée de prorogation sera de 12 mois maximum non renouvelable.

<sup>&</sup>lt;sup>1</sup> Arrêté du 27 août 2001 fixant la liste des autorités extérieures à l'Etat

Un modèle de décision préfectorale de prorogation du délai de 6 mois, disponible dans SIVAL PMBE, est ioint en annexe.

## **5.5.2 Contrôle des conditions d'éligibilité.**

Les contrôles administratifs sont exhaustifs, ils visent à vérifier la présence de l'ensemble des pièces nécessaires à la constitution des dossiers et à s'assurer du respect des conditions d'éligibilité. Ces conditions doivent être vérifiées sur la base des pièces transmises au moment de la demande.

#### **Tout élément non validé donne lieu au rejet de la demande.**

### *5.5.2.1 Contrôle des conditions d'âge, de nationalité et de connaissances et compétences professionnelles.*

Dans le cas où le demandeur possède un numéro PACAGE, les éléments relatifs à l'âge et à la nationalité seront vérifiés par rapport aux éléments figurant dans la base USAGER d'ARCHE ou la base PACAGE. Si ces éléments ne sont pas cohérents, une copie de la pièce d'identité du demandeur sera demandée par la DDAF.

Concernant les connaissances et compétences professionnelles, le contrôle portera sur les éléments déclaratifs. Dans la mesure où l'exploitant indique qu'il justifie d'au moins 5 ans d'activité professionnelle, ces éléments pourront être vérifiés à partir de l'historique de création du producteur dans la base PACAGE. En cas de doute, un justificatif sera demandé au demandeur (attestation MSA notamment).

## *5.5.2.2 Contrôle du paiement des cotisations fiscales.*

La vérification du paiement des contributions fiscales doit être effectuée au vu du dernier bordereau de situation établi par le trésor public. Ce bordereau est établi sur demande de l'exploitant.

Il convient de tenir compte des échéances de paiement des contributions avant de conclure au respect ou non de cette condition.

## *5.5.2.3 Contrôle du paiement des cotisations sociales.*

Pour les agriculteurs affiliés à l'AMEXA, ce contrôle se fait sur la base de la liste, fournie par la Mutualité Sociale Agricole et les organismes habilités à gérer l'AMEXA, en mars.

Les demandeurs rattachés au régime des non salariés non agricoles qui cotisent auprès des organismes de ce régime doivent joindre au formulaire de demande, une attestation de cet organisme prouvant qu'ils sont à jour dans le paiement de leurs cotisations au 1<sup>er</sup> janvier.

Les bénéficiaires du RMI doivent avoir acquitté la cotisation de la branche maladie calculée sur l'assiette réduite.

Les agriculteurs qui pourraient ne pas apparaître sur la liste fournie par la MSA, devront demander une attestation auprès de leur caisse prouvant qu'ils sont à jour dans le paiement de leurs cotisations au 1<sup>er</sup> ianvier.

Les agriculteurs engagés dans un échéancier de paiement au 1er janvier ou dont la prise en charge des cotisations sociales a été acceptée par la CDOA sont considérés à jour de leurs cotisations sociales. Il en sera de même pour les exploitants en procédure de redressement judiciaire qui seront regardés comme détenteurs d'un échéancier de paiement.

## *5.5.2.4 Contrôle des normes minimales*

Le contrôle de ces obligations se fait au travers de la déclaration sur l'honneur du demandeur attestant qu'il n'a pas fait l'objet, au cours des trois années précédant la demande de subvention, de condamnation pénale devenue définitive pour une infraction commise à l'occasion de l'activité de son exploitation dans les domaines du bien-être et de l'hygiène des animaux et de l'environnement.

En outre, lors des contrôles sur place ultérieurs, le contrôleur devra s'assurer visuellement du respect de ces normes. En cas de suspicion, un procès-verbal de contrôle devra être établi qui sera transmis au service de contrôle concerné. En cas de non respect des normes, l'exploitant sera mis en demeure de régulariser sa situation. En fonction du degré d'infraction constatée, des pénalités pourront être exigées. Dans l'attente, le dossier de subvention relatif au plan bâtiment sera suspendu, aucun paiement ne pourra être effectué.

## *5.5.2.5 Contrôle de l'activité agricole.*

- La **condition relative à l'exercice d'une activité d'élevage bovin, ovin ou caprin** est vérifiée :
	- si le bénéficiaire détient un cheptel à la date de dépôt de la demande : vérification sur la base des éléments déclaratifs figurant sur la demande et sur les éléments figurant dans les bases PACAGE et BDNI,
	- concernant l'engagement de maintien d'un cheptel pendant 5 ans : vérification des éléments déclaratifs figurant sur la demande et aux différents stades de contrôles (visite sur place, contrôle sur place).
- La **condition relative au revenu agricole** se vérifie sur la base de l'avis d'imposition ou de nonimposition fourni par le demandeur.
	- Si aucun autre revenu non agricole de l'exploitant (c'est-à-dire tiré des activités salariées, artisanales ou libérales) ne figure sur l'avis d'imposition, la condition est réputée vérifiée.
	- Pour les exploitants au forfait agricole, les revenus agricoles sont ceux calculés pour vérifier la viabilité économique de l'exploitation. Pour les exploitants au réel, le revenu agricole à prendre en compte est celui figurant sur l'avis d'imposition.
	- Si l'avis d'imposition fait apparaître un déficit ou une baisse conjoncturelle justifiée pour les revenus agricoles et des revenus positifs tirés d'une activité extérieure, l'agriculteur fournira une attestation sur l'honneur de la réalité de son activité principale et la DDAF vérifiera l'exactitude de la déclaration notamment à partir de documents comptables et fiscaux. Il en sera de même pour un agriculteur nouvellement installé dont le dernier avis d'imposition peut ne plus correspondre à sa situation fiscale.
	- Pour les exploitants pluriactifs, la possibilité est laissée au guichet unique de se référer au revenu disponible agricole figurant sur le feuillet viabilité et de le comparer au revenu professionnel non agricole pour vérifier que la condition d'activité est satisfaite.
	- Pour les exploitants au régime réel d'imposition qui se trouveraient exclus en raison de revenus agricoles exceptionnellement bas sur le dernier avis d'imposition, il leur appartiendra de vous fournir les avis d'imposition des 3 années antérieures, une moyenne sera alors calculée sur ces 3 années qui sera comparée aux revenus non agricoles de l'année de l'avis d'imposition fourni.
	- Pour les négociants en bestiaux, si les parts respectives des revenus professionnels agricoles et non agricoles ne sont pas indiquées sur l'avis d'imposition, ces revenus pourront être rattachés à chacune des activités au vu des documents comptables établis par un comptable agréé fournis par le négociant.
	- Si les demandeurs ont des revenus provenant d'activités touristiques ou de travaux agricoles ou forestiers (BIC et BNC tirées d'activités agricoles) sur l'exploitation et qu'ils sont au régime d'imposition au réel, les recettes en cause peuvent être rattachées aux recettes agricoles lorsqu'elles n'excèdent ni 30% des recettes agricoles, ni 30 000 € - article 75 du code général des impôts.
	- Les revenus imposables déclarés en bénéfices industriels et commerciaux (BIC) et bénéfices non commerciaux (BNC) du régime micro entreprise à comparer aux revenus agricoles sont ceux pris

après l'application des abattements forfaitaires de 72%, 52% (pour les BIC) ou 37% (pour les BNC). Au-delà des sommes fixées dans le Code Général des Impôts, les agriculteurs doivent établir une déclaration particulière au titre des BIC ou des BNC - article 50 du code général des impôts.

 Les indemnités financières attribuées au titre de mandats professionnels, politiques ou syndicaux, les dédommagements reçus par les secrétaires d'assurances mutuelles agricoles ou les administrateurs des banques à caractère mutualiste agricole ne sont pas pris en compte dans la détermination des parts respectives de revenus agricoles ou extérieurs. En revanche, les honoraires et autres rémunérations perçus par les experts agricoles sont à retenir comme revenus extérieurs.

## *5.5.2.6 Contrôle de la viabilité économique de l'exploitation.*

Les modalités de vérification de la viabilité économique des exploitations agricoles sont explicitées dans le cadre de la circulaire spécifique « viabilité » n°DGFAR/SDEA/C2005-5002.

Le contrôle est réalisé sur la base des éléments financiers transmis par le bénéficiaire sur le feuillet spécifique viabilité. Ces éléments permettent la vérification des critères applicables à son exploitation selon qu'elle relève des dispositions générales ou d'adaptations spécifiques.

Ce document permettra d'identifier les éléments financiers suivants :

- pour les demandes d'aides à l'installation ou à l'investissement déposées par un jeune agriculteur au cours des trois ans suivant la date de son installation : le revenu prévisionnel au terme de 3 ans figurant dans l'étude prévisionnelle d'installation ;
- pour les demandes d'aides à l'investissement déposées par un non jeune agriculteur : le revenu tiré de la comptabilité de gestion, correspondant au dernier exercice clôturé disponible (ou moyenne 3 ans dans le cas de campagne atypique) si l'exploitation relève des dispositions générales ;
- lorsque l'exploitation est concernée par des critères adaptés : les données ou ratios financiers ;
- pour les exploitations sans comptabilité de gestion, le cas échéant, le revenu tiré de la fiche « recettesdépenses » figurant en annexe de la circulaire « viabilité »,
- pour les exploitations nouvellement créées, sans référence comptable : le revenu au terme de 2 ans figurant dans l'étude prévisionnelle de revenus.

Dans la mesure où la viabilité de l'exploitation a été vérifiée dans le cadre d'un PI (PAM) ou d'un CAD ou d'une étude prévisionnelle d'installation et si les demandes ont été agréées 12 mois au maximum avant la date de demande déposée au titre du plan « bâtiment », la condition de viabilité de l'exploitation est réputée vérifiée.

## *5.5.2.7 Contrôle des débouchés normaux.*

Dans les secteurs bovin viande, ovin et caprin, aucune vérification n'est à effectuer.

Dans le secteur bovin laitier, plusieurs cas peuvent se présenter :

- si le projet présenté correspond aux quotas détenus par le bénéficiaire, aucune vérification n'est à effectuer ;
- si le projet présente une prévision de quotas supplémentaires, un contrôle du cohérence sera effectué à partir de la moyenne départementale de production laitière ou des données issues du contrôle laitier. Au moment du paiement, la vérification portera sur l'obtention ou non des quotas supplémentaires, base de calcul de la subvention.

## **5.5.3 Calcul de la subvention, vérification des plafonds et des règles d'articulation avec les autres dispositifs et établissement du rapport d'instruction.**

L'ensemble des données issues de la demande et les vérifications effectuées sont saisies dans l'outil informatique « PMBE ».

#### *5.5.3.1 Calcul de la subvention.*

Le calcul de l'aide s'effectue après vérification des investissements éligibles puis application du montant subventionnable et du taux de subvention.

## **Vérification des devis.**

La vérification des investissements éligibles s'effectue à partir des devis joints aux dossiers.

Une vérification de cohérence des montants est à effectuer sur la base de devis d'entreprise pour des travaux comparables ou de barèmes types départementaux.

Dans le cas de construction et d'équipements de stockage de fourrages, il conviendra de s'assurer que les capacités de stockage sont cohérentes par rapport aux besoins du cheptel et que les animaux sont logés dans un bâtiment (ce dernier point pourra également faire l'objet d'une vérification lors de la visite sur place).

On détermine ainsi le montant total des investissements retenus après vérification des devis qui comprend le montant des investissements matériels retenus pour l'autoconstruction et le montant des investissements retenus au titre de la gestion des effluents (*Rappel : dans le cas des exploitations situées en zone vulnérable, ce montant est égal à 0*).

Pour les exploitations situées en zone vulnérable, le montant total des investissement retenus après vérification des devis ne doit pas comprendre d'investissements de gestion des effluents. Dans le cas particulier des bâtiments neufs, il est nécessaire de déduire le montant des investissements PMPOA2 du coût total de l'investissement pour définir un montant à retenir pour calculer l'aide du plan bâtiment.

## **Application de l'abattement forfaitaire.**

Dans le cas d'un projet de construction neuve en litière paillée accumulée, un abattement forfaitaire de 12,5% est appliqué sur le montant total des investissements retenus après vérification des devis. C'est sur ce montant d'investissement après abattement que sera appliqué le montant subventionnable maximum.

Dans le cas des autres projets présentant des investissements de gestion des effluents éligibles, un abattement forfaitaire de 37,5% est appliqué sur le montant des investissements de gestion des effluents retenus après vérification des devis. C'est sur ce montant d'investissement après abattement que sera appliqué le montant subventionnable maximum.

#### **Calcul du montant de la subvention.**

Le taux et le montant subventionnable sont arrêtés en tenant compte du type de projet, de la nature de la construction et de la zone géographique.

Un onglet de l'outil informatique « PMBE » permet de vérifier les éléments de calcul de la subvention de l'Etat. Une fois déterminé le montant de la subvention Etat, le cas échéant, la subvention attribuée par les autres financeurs sera calculée et saisie dans l'outil informatique « PMBE ».

## *5.5.3.2 Vérification des plafonds et des règles d'articulation avec les autres dispositifs.*

La note de service du 13 août 2002 sur les contrôles des mesures du règlement de développement rural et le guide méthodologique des contrôles sur place du règlement de développement rural définissent les modalités des contrôles. Cette note de service est en cours d'actualisation.

La vérification du plafond communautaire d'aides publiques par projet est réalisée avec l'application SIVAL-PMBE après saisie des données issues de la demande et le cas échéant, du plan de financement des investissements.

 La vérification des règles d'articulation avec les autres dispositifs, y compris pour les mesures DOCUP, est réalisée avec l'application CONTROLE RDR

 Le **respect du plafond communautaire d'aides publiques** est vérifié par le rapport entre un montant des subventions versées sur un montant d'investissements éligibles dans la limite du plafond d'investissements éligibles fixé à 150 000 € par projet et par UTH.

Le **numérateur** est égal à la somme des subventions versées : aides versées au titre du plan bâtiment (intervention sur des investissements non spécifiques et/ou spécifiques) auxquelles peuvent s'ajouter

des subventions équivalentes de prêts bonifiés (PSM, PAM, PI, PSE, MTS-JA,…) et éventuellement des aides d'autres financeurs sans cofinancement (CT, PNR,…).

Lorsque le financement du projet est complété par des prêts bonifiés notamment, le **dénominateur** correspond au montant des investissements éligibles plafonnés au titre du plan bâtiment auquel s'ajoute le cas échéant, un complément d'investissements éligibles au titre des prêts bonifiés dans la limite du plafond de 150 000 € par projet et par UTH.

En cas de cumul de la subvention plan bâtiment avec des prêts bonifiés, le montant des investissements éligibles au titre de ces prêts correspond pour cette vérification, au 'montant retenu' calculé à l'aide de l'application SIVAL-PMBE dans l'onglet subvention auquel peut être ajouté dans le cadre de ce contrôle projet, des investissements supplémentaires éligibles au titre du prêt et non pris en compte par le PMBE.

#### Plusieurs cas peuvent se présenter :

- **une seule aide est versée au titre du plan bâtiment** : le rapport du montant de la subvention versée sur le montant subventionnable retenu selon le type de construction et de zones doit être inférieur ou égal à 40% (ou 50% selon la zone) et dans le cas d'un JA de 50% (ou 60% selon la zone).
- une aide est versée au titre du plan bâtiment complétée par une aide des collectivités territoriales (hors dispositifs spécifiques d'intervention) avec une subvention équivalente de prêts bonifiés : le rapport de la somme des montants des subventions versées (aides plan bâtiment + aides collectivités + subvention équivalente) sur le montant des investissements éligibles dans la limite du plafond d'investissements éligibles fixé à 150 000 € par projet et par UTH doit être inférieur ou égal à 40% (ou 50% selon la zone) et dans le cas d'un JA de 50% (ou 60% selon la zone).
- **une aide est versée au titre du plan bâtiment complétée par une aide spécifique des collectivités territoriales** (c'est à dire ouvrant droit au plafond supplémentaire limité à 50 000 €) sans subvention équivalente de prêts bonifiés : le rapport de la somme des montants des subventions versées (aides plan bâtiment + aides collectivités) sur le montant subventionnable retenu selon le type de construction et de zones + 50 000 € doit être inférieur ou égal à 40% (ou 50% selon la zone) et dans le cas d'un JA de 50% (ou 60% selon la zone).
- **une aide est versée au titre du plan bâtiment complétée par une aide spécifique des collectivités territoriales** (c'est-à-dire ouvrant droit au plafond supplémentaire limité à 50 000 €) **avec subvention équivalente de prêts bonifiés** : le rapport de la somme des montants des subventions versées (aides plan bâtiment + aides collectivités + subvention équivalente) sur le montant des investissements éligibles (montant des investissements éligibles plafonnés du PMBE + le cas échéant, complément d'investissements éligibles au titre des prêts bonifiés), dans la limite du plafond d'investissements éligibles fixé à 150 000 € par projet et par UTH, doit être inférieur ou égal à 40% (ou 50% selon la zone) et dans le cas d'un JA de 50% (ou 60% selon la zone).
- **dans le cas des bâtiments neufs, une aide est versée au titre du plan bâtiment et au titre du PMPOA2** : le rapport de la somme des montants des subventions versées (aides plan bâtiment + PMPOA2) sur le montant subventionnable retenu selon le type de construction et de zones + somme des montants des investissements éligibles au PMPOA2 après application des coûts plafonds doit être inférieur ou égal à 40% (ou 50% selon la zone) et dans le cas d'un JA de 50% (ou 60% selon la zone).

Dans les autres cas, il s'agit de règles d'exclusion et les aides ne peuvent se cumuler (DOCUP, CAD, CPER).

 Le **plafond d'investissements éligibles de 150 000 € par projet et par UTH** est vérifié à partir du plan de financement et du montant subventionnable arrêté pour le dossier.

Le montant subventionnable maximum qui peut être retenu pour le plan est de 100 000 € et de 150 000 € dans le cas de l'application du plafond spécifique aux collectivités. Ces deux montants sont inférieurs ou égaux à 150 000 €, la condition est donc vérifiée dès application de l'un de ces deux plafonds dans le cas d'une aide au titre du plan bâtiment avec intervention de l'Etat et de financeurs autres que l'Etat.

En cas de financement du projet par des prêts bonifiés, des investissements éligibles au titre de ces prêts peuvent être retenus au-delà du montant subventionnable maximum retenu au titre du Plan bâtiment et le cas échéant, du sur-plafond de 50 000 € et dans la limite du plafond de 150 000 € par projet et par UTH.

Dans le cas des GAEC, il conviendra de vérifier la cohérence entre le nombre d'UTH retenu pour l'application du plafond de 150 000 € et le nombre d'exploitations regroupées retenues comme coefficient multiplicateur du montant subventionnable.

## *5.5.3.3 Rapport d'instruction.*

Le rapport d'instruction est édité à partir de l'outil informatique « PMBE » après avoir validé toutes les étapes de vérification. Il comprend notamment les éléments récapitulatifs relatifs aux vérifications réalisées, au calcul de la subvention et les conclusions du service instructeur.

#### **5.5.4 Etablissement de la décision attributive de la subvention.**

#### *5.5.4.1 Modalités d'engagements comptable et juridique.*

Après avoir édité le rapport d'instruction, le guichet unique procède à l'engagement comptable et à l'engagement juridique de la participation de chacun des financeurs au projet.

Tout engagement comptable doit être rattachée à une enveloppe de droits à engager identifiée par son numéro.

La décision attributive de subvention (engagement juridique) doit mentionner la désignation du projet, ses caractéristiques, la nature et le montant prévisionnel de l'opération, les modalités d'exécution, de versement et les clauses de reversement ainsi que le n° d'engagement comptable. Aucune subvention ne pourra être considérée comme attribuée avant la date de cette décision.

La décision juridique individuelle d'octroi de l'aide prend la forme d'un arrêté de subvention ou d'une convention (dans le cas d'une subvention d'un montant supérieur à 23 000 €).

*(Suppression partielle)*. Une fois l'engagement comptable et l'engagement juridique pris, le guichet unique pourra éditer l'engagement juridique et adresser un original de la décision au bénéficiaire.

## *5.5.4.2 Déroulement des travaux.*

#### **Commencement des travaux.**

Le demandeur peut démarrer ses travaux dès réception de l'accusé réception du dépôt du dossier. Il dispose d'un délai d'un an à compter de la notification de la subvention pour commencer les travaux et doit adresser à la DDAF la déclaration de commencement de travaux.

- Si le projet n'a pas démarré dans ce délai, la DDAF peut :
- soit constater la caducité de la décision,
- soit proroger la validité de la décision pour une période qui ne peut excéder un an, à la demande du bénéficiaire et avant l'achèvement du délai.

#### **Achèvement des travaux.**

Le demandeur dispose d'un délai de deux ans pour achever ses travaux à compter de la date de déclaration de début de travaux. Il doit adresser à la DDAF la déclaration d'achèvement de travaux. *[suppression partielle].*

En l'absence de déclaration d'achèvement de travaux adressée par le bénéficiaire dans ce délai, le projet est considéré comme terminé et le guichet unique procède à la liquidation de la demande : le cas échéant, il procède à une visite sur place et demande la transmission des éléments requis pour le versement de la subvention (solde en cas de demande d'acompte).

Aucune demande de paiement de la part du bénéficiaire ne peut intervenir après expiration du délai. Toutefois, le guichet unique peut, par décision motivée à la demande du bénéficiaire et avant l'achèvement du délai, prolonger le délai d'exécution pour une durée qui ne peut excéder un an si le projet initial n'est pas dénaturé et si l'inachèvement du projet n'est pas imputable au bénéficiaire.

## **5.5.5 Visite sur place.**

Une fois le projet déclaré terminé par le bénéficiaire, le guichet unique réalise, le cas échéant, une visite de constatation de la réalisation des travaux qui consiste en l'examen des caractéristiques des travaux réalisés sur l'exploitation du bénéficiaire conformément à ceux visés par la décision attributive de la subvention.

La note de service annuelle DGFAR/MER relative aux contrôles des mesures du Règlement de Développement Rural (Plan de Développement Rural National et DOCUP objectif 2), hors famille surface, pour la programmation 2000-2006 définit les modalités des contrôles, notamment celles relatives aux visites sur place.

Les dossiers devant faire l'objet d'une visite sont sélectionnés sur la base d'une analyse de risque et d'une sélection aléatoire avec l'application CONTROLE-RDR. Par **analyse de risque**, sont sélectionnés tout dossier dont le montant total d'investissements éligibles est supérieur à 70 000 € et tout projet présentant de l'autoconstruction dans les dépenses subventionnables et dont le montant total d'investissements éligibles est supérieur à 20 000 € sont retenus (critère de seuil) ainsi que tous les dossiers dont le montant d'investissement éligible est supérieur à la moyenne des montants d'investissements éligibles calculée sur l'ensemble des dossiers de la campagne. Une **sélection orientée** peut également être réalisée. Si à l'issue des sélections orientée et par analyse de risque, le nombre de dossiers retenus est inférieur à 20%, une sélection complémentaire est effectuée pour atteindre ce seuil. Pour les projets dont le montant d'investissements éligibles est inférieur à 70 000 €, un **tirage aléatoire** de 10% des dossiers doit être réalisé.

Une fois les vérifications effectuées, le guichet unique établit un compte-rendu de la visite de constatations de la réalisation des travaux. Un exemplaire doit être remis au bénéficiaire, un exemplaire est conservé dans le dossier au guichet unique.

#### **5.6 MODALITES DE PAIEMENT PAR L'ORGANISME PAYEUR**

Les modalités définies ci-après ne précisent pas l'ensemble des échanges avec l'Office de l'élevage et feront l'objet d'une note de service complémentaire.

## **5.6.1 Paiement des dossiers**

Après engagement juridique et à la demande de l'intéressé, l'Office de l'élevage pourra procéder au versement de la subvention après instruction de la demande de paiement par le guichet unique.

#### *5.6.1.1 Versement d'acomptes.*

Le versement de la subvention peut faire l'objet de deux acomptes ne pouvant excéder 80% du montant prévisionnel de la subvention et ne pouvant dépasser le pourcentage des investissements immatériels ou matériels réalisés.

Tout versement est effectué à partir des justificatifs de dépenses réalisées (facture acquittée ou pièce comptable de valeur probante). Dans le cas particulier de l'autoconstruction, le demandeur doit déclarer les heures effectivement consacrées à la construction. Après calcul sur la base du SMIC horaire, ces dernières seront prises en charge dans la limite des 50% du coût hors taxe des matériaux nécessaires à ces travaux.

Pour chaque demande d'acompte, le guichet unique doit transmettre par flux informatique à l'Office de l'élevage, après vérification des factures acquittées, un certificat de paiement, un décompte des dépenses réalisées.

La vérification des factures porte :

 sur la désignation de l'investissement : conformité par rapport à la liste des investissements éligibles et conformité des caractéristiques des travaux réalisés avec celles visées par la décision attributive de la subvention ;

- sur la date de la facture : elle doit être postérieure à la date de réception *suppression partielle* du dossier et postérieure à la date de début des travaux. La signature d'un bon de commande n'est pas considérée comme un début de réalisation de l'investissement dès lors que les bénéficiaires ne deviennent propriétaires qu'après le paiement de la facture correspondante c'est à dire si la facture comporte une clause de réserve de propriété (de type : « Réserve de propriété : nos marchandises restent notre propriété jusqu'au paiement intégral par l'acheteur (frais et intérêt compris) en application de la loi du 12 mai 1980. »). Ainsi, une facture mentionnant cette clause et mentionnant un bon de commande dont la date est antérieure à la date de réception *suppression partielle* du dossier de demande de subvention peut être retenue comme justificatif de dépenses.
- sur le montant : la (ou les) facture(s) ne doit(vent) pas dépasser le montant total des devis prévus dans la demande et retenus après vérification des devis (contrôle administratif). En cas de dépassement, la (ou les ) facture(s) n'est (ne sont) prise(s) en compte qu'à hauteur du montant retenu.

## *5.6.1.2 Paiement du solde.*

Le solde de l'aide est demandé par l'intéressé à l'achèvement des travaux. Il adresse au guichet unique les justificatifs de dépenses et le certificat de conformité (cas des travaux ayant nécessité un permis de construire).

Le versement du solde ne s'effectue qu'après vérification par le guichet unique de la conformité des caractéristiques des travaux réalisés avec celles visées par la décision attributive de la subvention.

Dans le cas du secteur bovin laitier, si la notification de subvention a été effectuée sur la base de perspectives d'accès à une quantité de référence supplémentaire à l'achèvement des travaux, il convient de vérifier l'obtention des quantités de référence ayant servi de base au calcul de l'aide. En cas de non obtention, la subvention versée doit être réduite au prorata des quantités réellement détenues.

Le guichet unique vérifie le respect des plafonds de financement en prenant en compte l'ensemble des aides.

Pour la demande de versement du solde, le guichet unique doit transmettre à l'Office de l'élevage par flux informatique après vérification des factures acquittées selon les modalités décrites ci-dessus, un certificat de paiement, un décompte des dépenses réalisées et un plan de financement définitif.

#### **5.6.2 Vérifications avant paiement**

Le contrôle de second rang constitue une modalité complémentaire du dispositif de contrôle administratif. Il est la contrepartie de la non transmission à l'Office de l'élevage de l'ensemble des dossiers complets pour mise en paiement.

Ce contrôle porte sur un échantillonnage de dossiers. Il vise d'une part à vérifier l'éligibilité réglementaire des dossiers, et d'autre part à s'assurer de la bonne exécution des contrôles délégués au service instructeur, conformément aux dispositions du Règlement CE n°1663/95 du 7 juillet 1995.

## **5.7 CONTROLES SUR PLACE.**

La note de service annuelle DGFAR/MER relative aux contrôles des mesures du Règlement de Développement Rural (Plan de Développement Rural National et DOCUP objectif 2), hors famille surface, pour la programmation 2000-2006 définit les modalités du contrôle sur place. C'est dans ce cadre que sont indiquées les rôles respectifs des organismes payeurs intervenant dans le cadre des paiement de la famille « a et b ».

Les dossiers devant faire l'objet d'un contrôle sont sélectionnés avec l'application CONTROLE-RDR.

Deux types de contrôles sur place sont à mettre en œuvre :

## **Contrôles sur place avant paiement final,**

Les contrôles sur place portent chaque année sur au moins 5% des bénéficiaires de la « famille investissements (mesure a) et installation (mesure b) ».

La sélection des bénéficiaires à contrôler sur place s'effectue de manière orientée, par une analyse de risque et de manière aléatoire (1%), dont les critères sont définis pour chaque mesure dans la circulaire annuelle de campagne de contrôle.

Le contrôle porte sur la totalité des engagements et des obligations des bénéficiaires que l'on peut vérifier à la date de ce contrôle et sur les éléments déclaratifs. Il porte notamment sur les principaux critères d'éligibilité :

- **I** l'achèvement des travaux,
- l'état des autres subventions publiques,
- le respect des conditions minimales requises dans le domaine de l'environnement, de l'hygiène et du bien être animal : lors des contrôles sur place, le contrôleur devra s'assurer du respect visuel de ces normes. En cas de suspicion, un procès-verbal de contrôle devra être établi qui sera transmis au service de contrôle concerné. En cas de non respect des normes, l'exploitant sera mis en demeure de régulariser sa situation. En fonction du degré d'infraction constatée, des pénalités pourront être appliquées. Dans l'attente, le dossier de subvention relatif au plan bâtiment sera suspendu, aucun paiement ne pourra être effectué.

#### **Contrôles sur place post-paiement final.**

Le contrôle sur place post-paiement final a pour objet de s'assurer que les conditions d'octroi de l'aide sont respectées pendant la durée totale de l'engagement nonobstant le fait que le paiement final soit intervenu. Ce contrôle est réalisé durant 5 ans à compter de la décision de notification de la subvention. Le taux de

contrôle est au minimum chaque année de 1% des bénéficiaires.

La sélection des bénéficiaires est basée sur une analyse de risque, une sélection orientée et une sélection aléatoire telle que décrite dans la circulaire annuelle de campagne de contrôle.

Lors des contrôles sur place, l'exploitant est avisé des constats effectués et peut présenter ses observations.

## **5.8 SUITES A DONNER AUX CONTROLES.**

En cas de non respect des conditions d'octroi, le bénéficiaire peut faire l'objet de sanctions (réduction ou suppression de l'aide, assortie d'un régime de pénalités). Les sanctions sont proportionnées à la gravité des anomalies ou manquements constatées.

Elles ne sont pas appliquées en cas de force majeure tel que définies à l'article 39 du règlement (CE) n°817/2004 et peuvent ne pas être appliquées en cas de circonstances particulières graves tenant à la situation économique, sociale ou personnelle du bénéficiaire.

Le bénéficiaire est informé du non respect de ses engagements et peut engager un débat contradictoire en présentant les motifs pour lesquels les engagements n'ont pu être tenus.

#### **5.8.1 Dispositif de sanction.**

#### *5.8.1.1 En cas de non respect des engagements relatifs aux conditions minimales et aux connaissances professionnelles.*

Lorsque le bénéficiaire ne respecte les engagements relatifs aux conditions minimales requises dans le domaine de l'hygiène et du bien-être des animaux et de l'environnement, aux garanties de connaissances et de compétences professionnelles nécessaires, le Préfet met en demeure l'exploitant de régulariser sa situation à l'issue du délai octroyé.

En cas de non régularisation constatée, le bénéficiaire doit rembourser, le cas échéant, le montant d'aide versé majoré des intérêts au taux légal en vigueur et assorti d'une pénalité égale à 3% du montant d'aide perçu ou à percevoir, cette pénalité ne peut toutefois être supérieure à 1 500 €.

## *5.8.1.2 En cas de non respect des engagements liés à la continuité de l'activité d'élevage pendant 5 ans.*

Lorsque l'exploitant n'a pas maintenu dans un bon état fonctionnel et pour un usage identique les constructions ayant bénéficié des aides et en cas de cessation de l'activité agricole ou de l'activité d'élevage dans un délai de 5 ans à compter de la date d'attribution de l'aide, il doit rembourser le montant d'aide versé majoré des intérêts au taux légal en vigueur et assorti d'une pénalité égale à 5% du montant d'aide perçu, cette pénalité ne peut toutefois être supérieure à 1 500 €.

## *5.8.1.3 En cas de refus de contrôle.*

En cas de refus partiel ou total de se soumettre à un contrôle administratif ou sur place effectué au titre de ce présent dispositif le bénéficiaire doit rembourser, le cas échéant, le montant d'aide versé majoré des intérêts au taux légal en vigueur et assorti d'une pénalité égale à 5% du montant d'aide perçu, cette pénalité ne peut toutefois être supérieure à 1 500 €.

#### **5.8.2 Cas de force majeure et circonstances exceptionnelles.**

Les sanctions ne sont pas appliquées en cas de force majeure tel que définies à l'article 39 du règlement (CE) n°817/2004 et en cas de circonstances particulières graves tenant à la situation économique, sociale ou personnelle du bénéficiaire.

Les catégories de force majeure sont :

- le décès du bénéficiaire,
- l'incapacité professionnelle de longue durée du bénéficiaire,
- l'expropriation d'une partie importante de l'exploitation, si cette expropriation n'était pas prévisible le jour de la souscription de l'engagement,
- une catastrophe naturelle grave qui affecte de façon importante la surface agricole de l'exploitation,
- la destruction de bâtiments de l'exploitation destinés à l'élevage,
- une épizootie touchant tout ou partie du cheptel de l'exploitation.

Le bénéficiaire, ou son ayant droit, doit notifier par écrit le cas de force majeure ou de circonstances particulières graves au guichet unique en joignant les preuves nécessaires, dans un délai qui ne peut pas dépasser 30 jours ouvrables à partir du moment où il est en mesure de le faire.

#### **5.8.3 Fausse déclaration.**

Toute fausse déclaration commise lors de la demande d'aide ou au cours des 5 années suivant la décision d'octroi de l'aide entraîne le remboursement des aides perçues majorées des intérêts au taux légal en vigueur.

#### *5.8.3.1 En cas de fausse déclaration faite par négligence grave.*

En cas de fausse déclaration faite par négligence grave, le bénéficiaire doit rembourser l'aide perçue majorée des intérêts au taux légal en vigueur et assortie d'une pénalité égale à 10% du montant de cette aide, cette pénalité ne peut toutefois être supérieure à 1 500 €. En outre, il sera exclu pour l'année civile de réalisation du contrôle de toutes les mesures de développement rural prises au titre du chapitre I du règlement (CE) n°1257/1999.

## *5.8.3.2 En cas de fausse déclaration faite délibérément ou de fraude.*

En cas de fausse déclaration faite délibérément ou de fraude, le bénéficiaire doit rembourser l'aide perçue majorée des intérêts au taux légal en vigueur et assortie d'une pénalité égale à 25% du montant de cette aide, cette pénalité ne peut toutefois être supérieure à 1 500 €. En outre, il sera exclu pour l'année civile de réalisation du contrôle et pour l'année suivante de toutes les mesures de développement rural prises au titre du chapitre I du règlement (CE) n°1257/1999.

## **FICHE 6 ANNEXES.**

## **6.1 ANNEXE N°1: SCHEMA PERMETTANT DE VISUALISER LES GRANDS STADES DE GESTION DU DISPOSITIF ET LA REPARTITION DES ROLES ENTRE LE BENEFICIAIRE, LE GUICHET UNIQUE ET L'OFFICE DE L'ELEVAGE.**

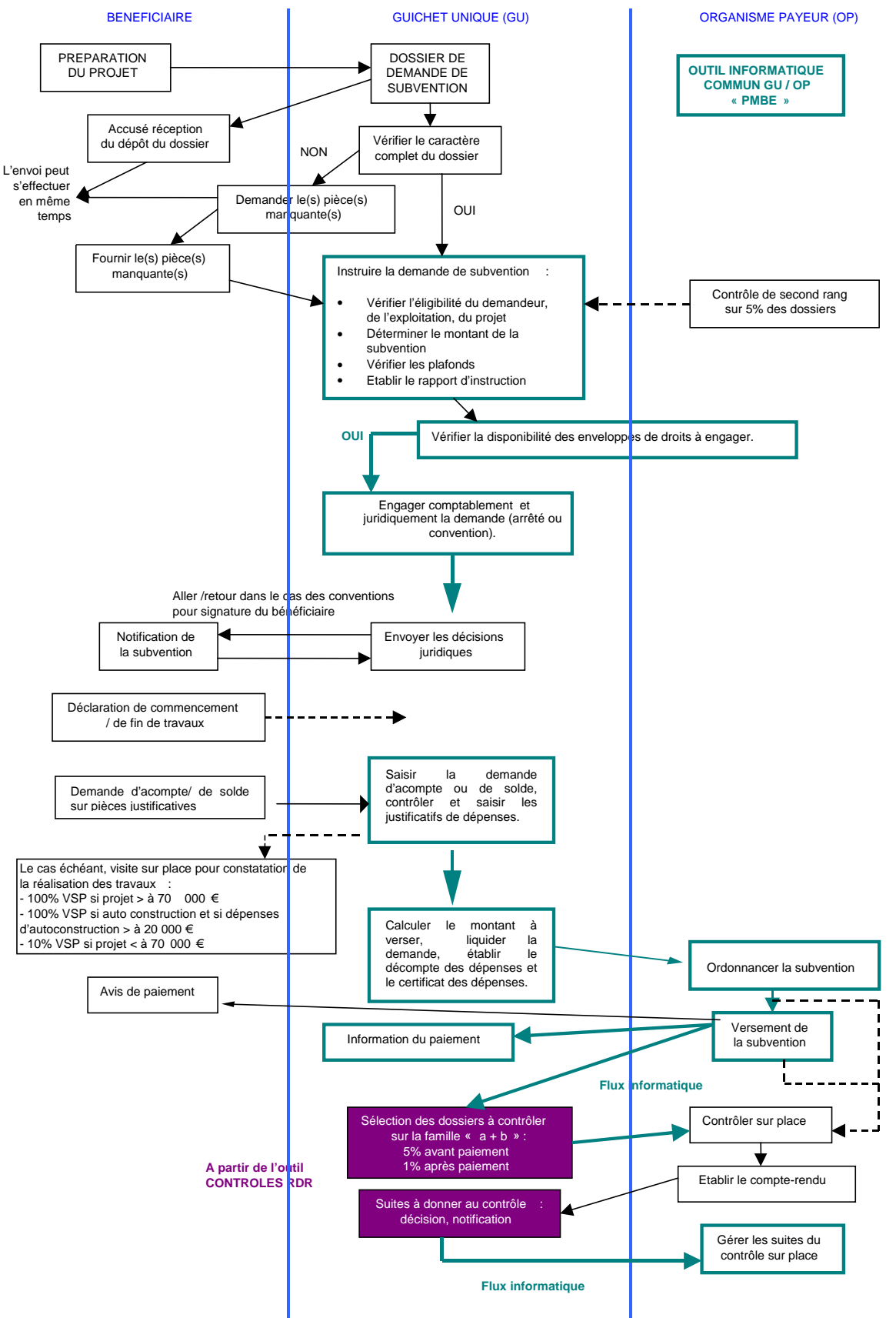

- **6.2 ANNEXE N°2: NOTICE D'INFORMATION.**
- **6.3 ANNEXE N°3: FORMULAIRE DE DEMANDE DE SUBVENTION.**

Ī

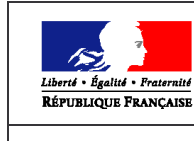

**MINISTERE** DE L'AGRICULTURE DE L'ALIMENTATION,<br>DE LA PECHE<br>ET DE LA RURALITE

nº Cerfa 51049#01

# **NOTICE D'INFORMATION** PLAN DE MODERNISATION DES BATIMENTS D'ELEVAGE

## Cette notice présente les principaux points de la réglementation. Lisez-la avant de remplir la demande.

SI VOUS SOUHAITEZ DAVANTAGE DE PRECISIONS, CONTACTEZ LA DDAF.

Une subvention de l'Etat, cofinancée par l'Union Européenne, peut être accordée pour la modernisation des élevages bovin, ovin ou caprin des filières lait et viande. Elle doit contribuer à faciliter les conditions de travail et de production sur l'exploitation, concourir à l'amélioration de l'état sanitaire et du bien-être des animaux et à la protection de l'environnement.

Ce dispositif couvre l'ensemble du territoire national et tient compte de la spécificité de la zone de montagne afin de compenser les surcoûts inhérents à l'exercice de l'activité agricole dans cette zone.

La subvention est versée par l'OFIVAL (à terme, le futur office de l'élevage, résultant du rapprochement OFIVAL/ONILAIT), organisme payeur du plan de modernisation des bâtiments d'élevage.

## **CONDITIONS D'OBTENTION ET MONTANTS DE LA SUBVENTION**

## Qui peut demander une subvention?

Les éleveurs de bovins, ovins et caprins des filières lait et viande exercant à titre individuel ou dans un cadre sociétaire situés sur tout le territoire national.

Mais aussi les propriétaires bailleurs de biens fonciers à usage agricole, lorsque le preneur remplit les conditions d'obtention de la subvention ainsi que les fondations, associations sans but lucratif et les établissements d'enseignement et de recherche agricoles.

#### **Répondant aux conditions suivantes :**

- avoir une exploitation économiquement viable, c'est-à-dire atteignant un (ou des) seuil(s) de référence départemental(aux) :
- être à jour des contributions sociales et fiscales sauf accord d'étalement :
- ne pas avoir, au cours des 3 années précédant la demande, de condamnation pénale devenue définitive dans le cadre des missions de contrôle de la Direction départementale des services vétérinaires ou de la Police de l'eau en matière d'environnement, d'hygiène et de bien-être des animaux.

#### A la date de notification de votre subvention, vous devez (au moins un associé exploitant en cas d'exploitation sociétaire) :

- être âgé de plus de 18 ans et de moins de 60 ans, sauf en cas de transmission assurée de l'exploitation,
- posséder la nationalité française ou être ressortissant d'un Etat membre de l'Union européenne ou d'un pays ayant des accords particuliers avec la France,
- justifier de compétences professionnelles suffisantes : brevet d'études professionnelles agricoles ou brevet professionnel agricole ou diplôme équivalent ou diagnostic de compétences validé ou cinq ans d'activité sur une exploitation en qualité de salarié ou de non salarié,
- retirer de l'activité de l'exploitation agricole des revenus représentant au moins 50% des revenus professionnels globaux pour les éleveurs situés hors zone défavorisée et 30% pour les exploitations situées en zone défavorisée et pour les jeunes agriculteurs.

## Quels investissements sont subventionnés ?

Les investissements en lien direct avec l'activité d'élevage contribuant à l'amélioration des revenus agricoles. des conditions de vie, de travail et de production sur l'exploitation et qui concernent la rénovation ou l'extension d'un bâtiment existant et les constructions neuves.

Il peut s'agir :

- de bâtiment de logement des animaux comprenant les équipements intérieurs,
- d'autres constructions nécessaires à l'activité d'élevage, telles que les salles de traite, les locaux sanitaires, les bâtiments de stockage du fourrage...
- d'investissements liés à la gestion des effluents d'élevages sous certaines conditions,
- d'ateliers de transformation à la ferme des produits issus de l'activité d'élevage bovin, ovin et caprin (atelier de découpe, de transformation fromagère....) sous certaines conditions : seuls les investissements relatifs à des ateliers de transformation de produits issus de l'activité d'élevage caprin sont éligibles à une aide de l'Etat ; pour les secteurs bovin et ovin, le financement relève, le cas échéant, d'autres contributeurs que l'Etat.

Sont également éligibles les prestations relatives à la conception du bâtiment (plans, honoraires d'architecte) et/ou à sa maîtrise d'œuvre (conformité technique, suivi du chantier, conduite des travaux) dans la limite de 5% du montant des travaux concernés.

Vous pouvez réaliser vous-même une partie des travaux. Dans ce cas, la main d'œuvre est prise en compte dans le calcul de la subvention dans la limite de 50% du montant des matériaux nécessaires à ces travaux. Cependant, les travaux d'électricité, de plomberie, de couverture, de charpente et de réalisation de fosses de stockage d'effluents liquides ne sont pas pris en charge en cas d'autoconstruction.

#### Ne sont pas éligibles :

- les hangars à matériels, les entrepôts, les matériels destinés aux cultures et les engins mobiles ;
- les bâtiments ou les équipements d'occasion ;
- l'achat de bâtiments existants ;
- les bâtiments ou les équipements en copropriété ;
- les investissements liés à la gestion des effluents en zone vulnérable :
- les investissements concernant des opérations d'entretien, de renouvellement ou de remplacement à l'identique ;
- les frais relatifs au montage du dossier.

## **Articulation avec le PMPOA.**

Règle de priorité : les élevages ayant bénéficié d'une subvention PMPOA1 avec transfert sur un bâtiment neuf ne sont pas prioritaires dans le cadre du plan bâtiment, sauf dans le cas de l'installation d'un jeune agriculteur.

En zone vulnérable : aucun investissement lié à la gestion des effluents n'est éligible au plan bâtiment. La prise en charge de ces investissements est possible EXCLUSIVEMENT au travers du dispositif du PMPOA2. En effet, ce programme permet d'atteindre les conditions exigées au titre de la directive « nitrates » en matière de stockage des effluents avec un délai fixé au 31/12/2006 en zones vulnérables.

De plus, pour être éligible au plan bâtiment, vous devez :

- jusqu'au 31/12/2006 : soit avoir déposé votre déclaration d'intention d'engagement dans le PMPOA2 (DIE) avant le 31/12/2002 (sauf jeune agriculteur), soit avoir déposé votre dossier de demande d'aide de travaux au titre du PMPOA2.
- à compter du  $1<sup>er</sup>/01/2007$  avoir la notification de votre subvention PMPOA2.

#### En dehors des zones vulnérables, les investissements de gestion des effluents sont éligibles sous conditions :

- les investissements liés aux travaux de gestion des effluents éligibles à une aide doivent aller au delà de la norme minimale. Celle-ci sera prise en compte par un abattement forfaitaire appliqué aux montants des travaux ;
- les investissements liés aux travaux de gestion des effluents sont éligibles à une aide de l'Etat au titre du plan bâtiment pour des projets de construction neuve d'un bâtiment de logement des animaux ;
- pour les autres projets (projet de gestion d'effluents avec un projet de rénovation ou projet portant uniquement sur des investissements de gestion des effluents), une subvention pour la gestion des effluents ne peut intervenir qu'au travers des financements autres que l'Etat, notamment les collectivités territoriales.

#### Cas particulier des exploitations situées en dehors des zones vulnérables et répondant aux conditions d'éligibilité du PMPOA2, vous disposez de deux options :

- soit un financement des travaux de gestion des effluents au travers du PMPOA2,
- soit un financement au travers du plan bâtiment, ce qui implique que vous renonciez obligatoirement au bénéfice du PMPOA2 dans son ensemble (pré-étude, étude ou projet agronomique compris).

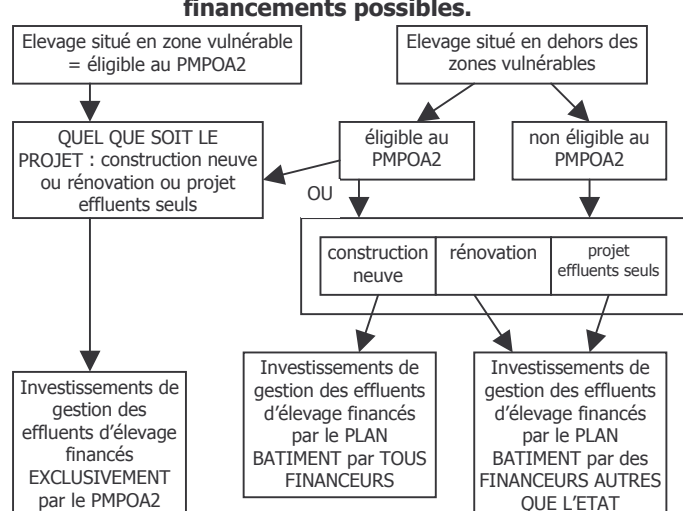

#### Schéma de décision selon le zonage et les modes de financements possibles.

## Les montants de la subvention.

#### Le montant minimum d'investissement matériel éligible est fixé à 15 000 €.

La subvention est calculée sur la base d'un montant subventionnable maximum variant en fonction de la zone géographique et de la nature des travaux (rénovation ou construction neuve) auquel est appliqué un taux de subvention. La subvention tient compte des surcoûts observés en zone de montagne et haute montagne.

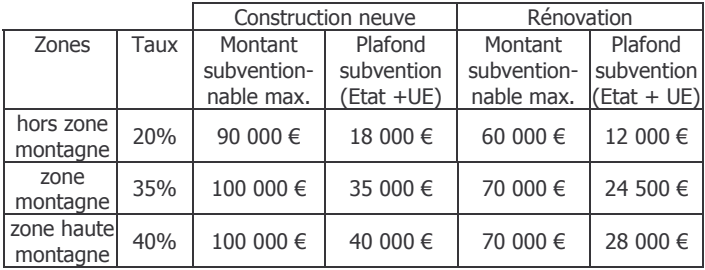

Il est rappelé que tous les montants exprimés s'apprécient hors taxes.

La subvention est majorée de 10 points pour les jeunes agriculteurs et de 2 points pour les constructions neuves en bois (c'est à dire si la charpente, 30% du bardage extérieur et les menuiseries sont en bois).

Pour les groupements agricoles d'exploitation en commun (GAEC), le montant maximum de subvention par exploitation peut être multiplié par le nombre d'exploitations regroupées dans la limite de trois.

La subvention de l'Etat peut être complétée par une aide des collectivités territoriales dans la limite des taux plafonds d'aides publiques fixés à 40% et à 50% en zone défavorisée (respectivement 50% et 60% pour les jeunes agriculteurs).

Le cas échéant, la subvention peut se cumuler avec d'autres aides à l'investissement sous forme de prêts bonifiés.

#### **RAPPEL DE VOS ENGAGEMENTS**

10 Poursuivre son activité agricole et son activité d'élevage bovins, ovins, caprins pendant 5 ans à compter de la notification de la subvention.

2 Maintenir en bon état fonctionnel et pour un usage éligible les constructions avant bénéficié des aides ainsi qu'un cheptel en l'état de production pendant 5 ans à compter de la notification de la subvention.

On entend par maintien du cheptel en l'état de production : la continuité d'une activité d'élevage bovins, ovins ou caprins.

## **3 Respecter les conditions minimales requises** dans le domaine de l'environnement, de l'hygiène et du bien-être des animaux pendant 5 ans à compter de la notification de la subvention.

Pour les normes minimales relatives à l'hygiène et au bienêtre : cela concerne la déclaration de maladies contagieuses, la tenue d'un registre d'élevage, le respect des conditions d'échanges internationaux ou le respect des mesures relatives au traitement des animaux.

Pour les normes minimales relatives à la gestion et protection de la ressource en eau : cela concerne la déclaration et/ou l'autorisation de l'élevage au titre des installations classées et le respect des prescriptions préfectorales des installations classées.

Pour les normes minimales relatives à la nature et au paysage : cela concerne la réalisation des travaux ne détruisant pas un élément de paysage identifié par un document d'urbanisme, le respect des règles de protection des réserves naturelles, des parcs nationaux et des sites classés.

## 4 Se soumettre à l'ensemble des contrôles administratifs et sur place prévus par la réglementation.

### **S Informer la DDAF préalablement à toute** modification du projet ou des engagements.

Ces modifications ne pourront être acceptées qu'à titre exceptionnel.

## **FORMULAIRE A COMPLETER ET VERSEMENT DE LA SUBVENTION**

#### **Demande.**

La procédure pour bénéficier de la subvention est de déposer un dossier unique de demande de subvention au titre du plan de modernisation des bâtiments d'élevage quel que soit le (ou les) financeur(s) à la direction départementale de l'agriculture et de la forêt (DDAF) du département dans lequel se situe le siège de l'exploitation.

#### Principales pièces à joindre

Vous devez notamment fournir :

- des devis estimatifs des travaux et les plans détaillés des travaux.
- l'arrêté de permis de construire ou la déclaration de travaux.
- l'autorisation du propriétaire pour la réalisation des travaux,
- la copie de votre dernier avis d'imposition ou de nonimposition,
- un justificatif du paiement de vos contributions fiscales émis par votre trésorerie à la date de votre demande de subvention.
- si vous n'êtes pas affilié à la MSA, un justificatif de paiement de cotisations sociales au 31 janvier de l'année de votre demande de subvention,
- un RIB agrafé à votre demande.

## **ATTENTION.**

Le dépôt d'un dossier ne vaut, en aucun cas, engagement de la part de l'Etat de l'attribution d'une subvention.

Vous recevrez ultérieurement la notification de la subvention. Le montant de cette subvention est prévisionnel, le montant définitif de l'aide devant être calculé en fonction des travaux effectivement réalisés plafonné au montant maximum prévisionnel.

#### Rappel des délais.

Vous devez déclarer à la DDAF la date de début des travaux. Ceux-ci ne peuvent pas commencer avant accusé de réception du dépôt de la demande.

Vous disposez d'un délai d'un an à compter de la notification de la subvention pour commencer les travaux ; passé ce délai, la décision est rendue caduque.

Vous disposez d'un délai de 2 ans à compter de la date de déclaration de début des travaux **pour terminer votre** projet ; passé ce délai, le reversement de la subvention peut, le cas échéant, être demandé.

## Versement de la subvention.

Le versement s'effectue après dépôt à la DDAF d'une demande de paiement accompagné d'un décompte récapitulatif et des justificatifs des dépenses réalisées (factures acquittées par les fournisseurs).

2 acomptes peuvent être demandés sur justificatifs des dépenses.

Le solde de la subvention est demandé à l'achèvement des travaux et est conditionné par la fourniture du certificat de conformité (en l'absence de certificat de conformité, le reversement de la totalité de la subvention est demandé). Une visite sur place pour constater la réalisation des travaux peut être effectuée par la DDAF.

Le paiement de la subvention est assuré par l'OFIVAL (à terme, le futur office de l'élevage résultant du rapprochement OFIVAL/ONILAIT). Il est effectué dans la limite des crédits disponibles pour l'année.

Une seule subvention est attribuée pour une même exploitation par période de 5 ans, sauf en cas d'arrivée d'un jeune agriculteur.

#### **LES CONTROLES** ET. **LES CONSEQUENCES** FINANCIERES EN CAS DE NON-RESPECT DE VOS **ENGAGEMENTS.**

#### Le contrôle porte sur tous les renseignements fournis et sur vos engagements.

Des contrôles sur place sont effectués de manière inopinée : vous devez conserver les pièces justificatives pendant toute la durée de votre engagement et pendant les 3 ans suivant la fin de votre engagement.

Le contrôleur doit constater l'exacte conformité entre les informations contenues dans votre demande et la réalité du projet réalisé. Pour le point  $\mathbb{O}$ ,  $\mathbb{O}$ ,  $\mathbb{O}$  de vos engagements, le contrôle est effectué au travers de l'absence d'irrégularité constatée.

A l'issue du contrôle, vous serez invité à signer et, le cas échéant, à compléter par vos observations le compte-rendu dont vous garderez un exemplaire.

La non conformité de votre demande ou le non respect de vos engagements peut entraîner la

## réduction ou la suppression de la subvention assortie éventuellement de pénalités financières.

Sans préjudice des sanctions pénales prévues par la loi, toute fausse déclaration entraînera la non-recevabilité de la demande et le remboursement assorti d'intérêts de retard et éventuellement de pénalités financières de toutes les aides percues au titre des mesures d'aides à l'investissement et d'aides à l'installation.

## Cession de l'exploitation en cours de réalisation de l'investissement ou pendant la durée des engagements.

En cas de cession de l'exploitation en cours de réalisation de l'investissement ou pendant la durée des engagements, aucune aide ne sera versée et le reversement de la subvention déjà versée sera demandé majoré d'éventuelles pénalités.

Néanmoins, le cessionnaire peut reprendre, aux mêmes conditions, les investissements et poursuivre les engagements souscrits pour la période restant à courir. Le transfert doit faire l'objet d'une demande écrite auprès de la DDAF pour acceptation.

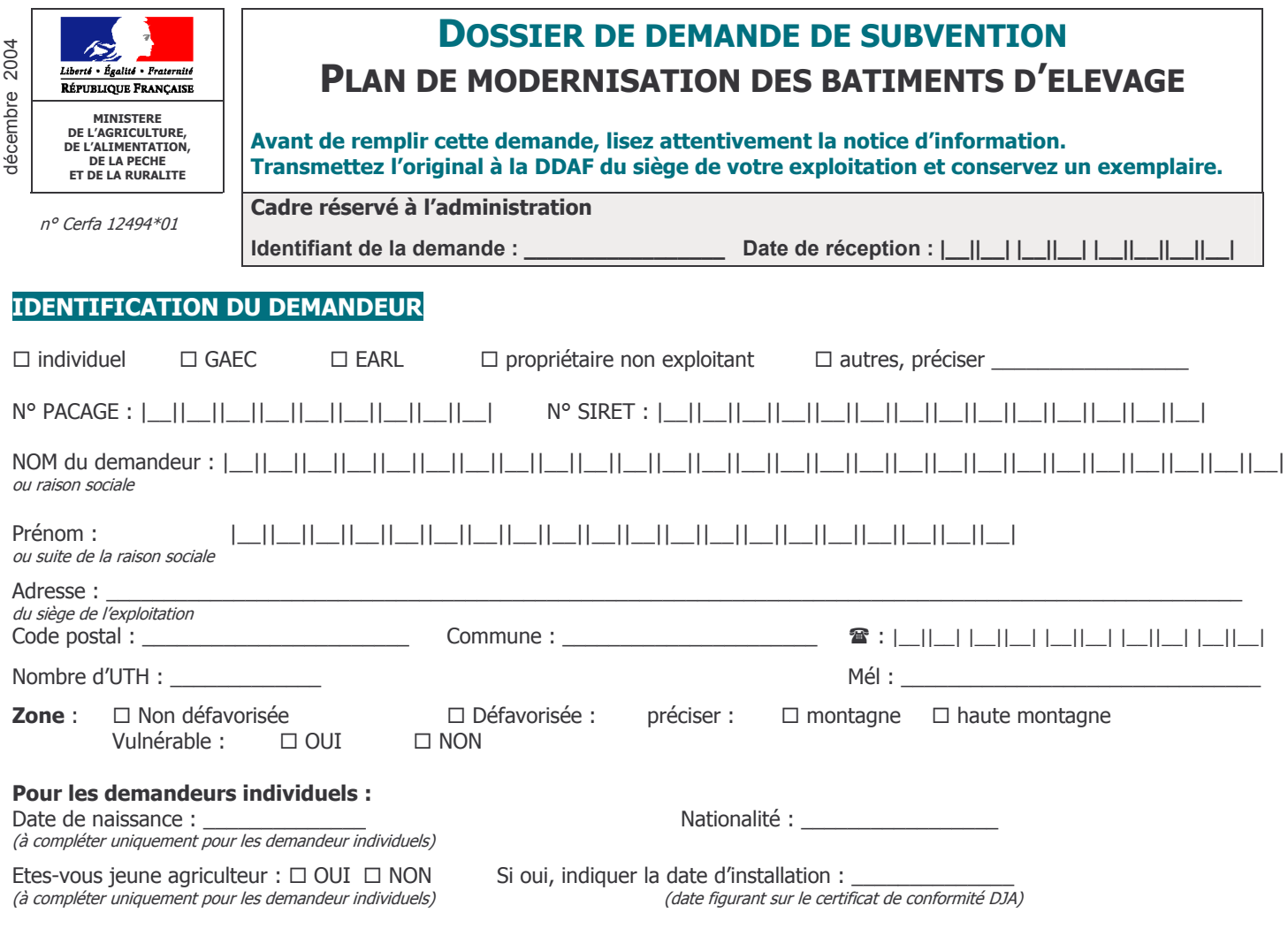

#### Pour les GAEC et les formes sociétaires :

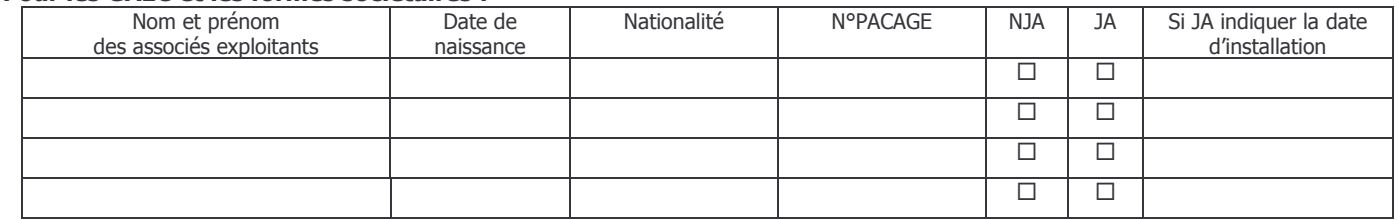

Autre forme sociétaire : les associés exploitants détiennent-ils plus de 50 % du capital social ? □ OUI □ NON

#### Pour tous les demandeurs : informations relatives à la formation de l'exploitant, du gérant ou de l'un des associés exploitants :

- Avez-vous un diplôme, titre ou certificat de niveau égal ou supérieur au brevet d'études professionnelles agricoles ou au brevet × professionnel agricole ? si oui, lequel :
- Sinon, justifiez-vous d'au moins 5 ans d'activité agricole ?  $\square$  OUI  $\square$  NON ×
- En cas de forme sociétaire, précisez l'identité de l'associé ou du gérant remplissant ces conditions à. Nom et prénom :

## **INFORMATIONS RELATIVES A L'EXPLOITATION**

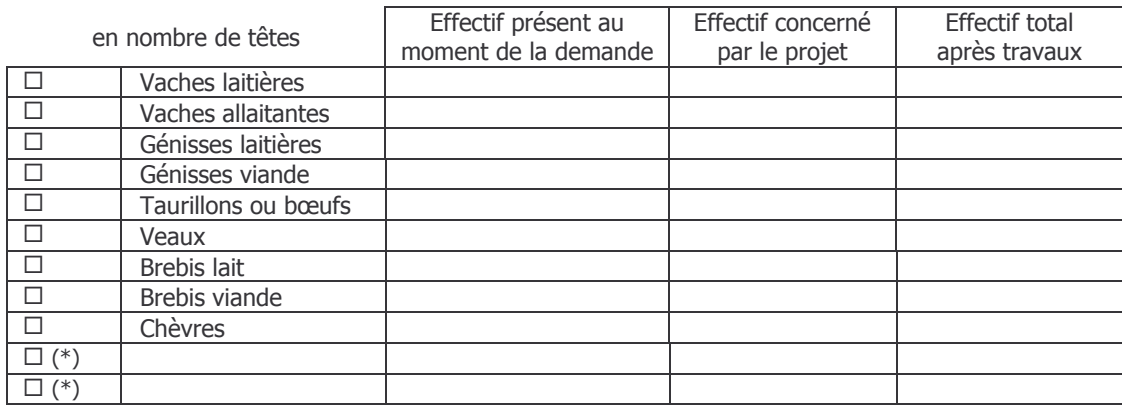

(\*) autres : préciser

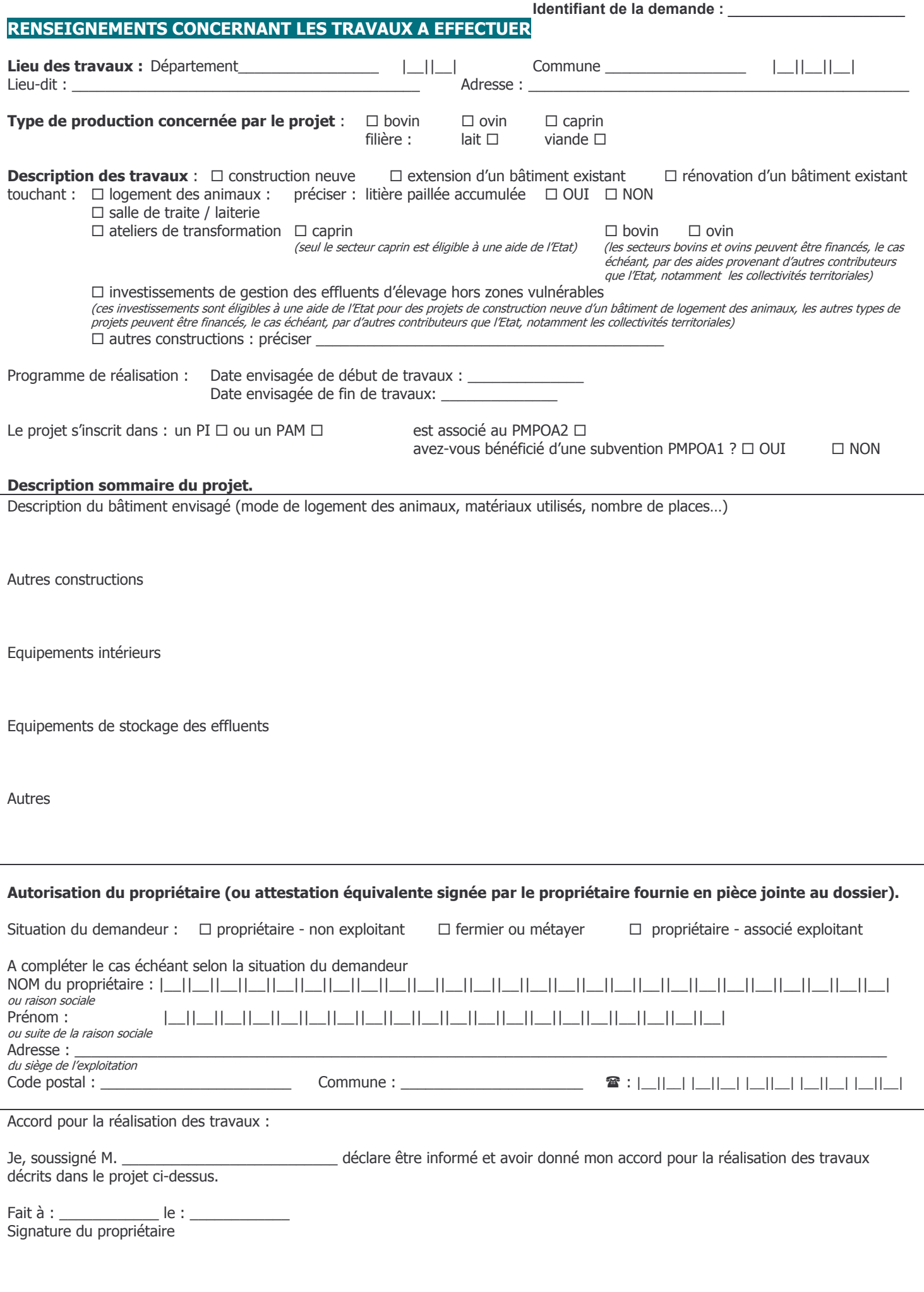

Plan de financement prévisionnel (indiquer les montants hors taxes) :

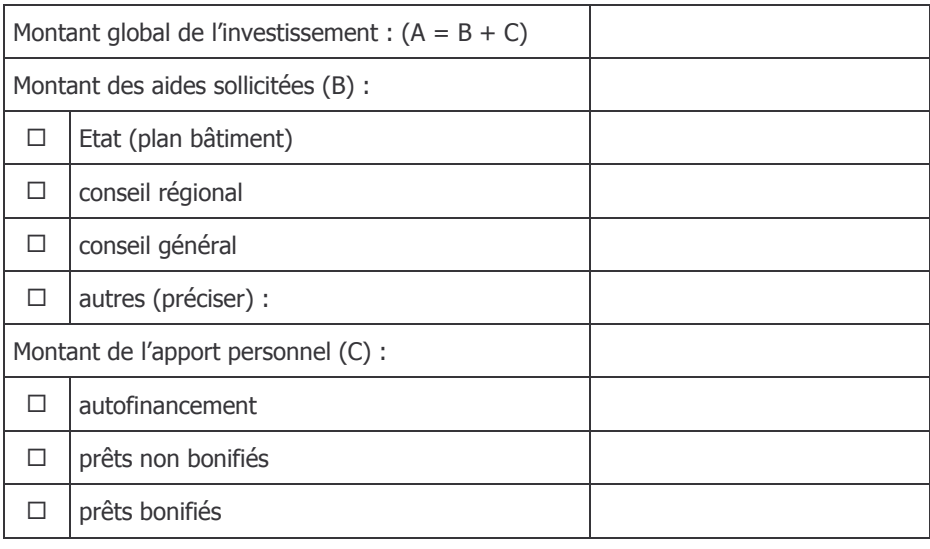

#### Descriptif et montants des investissements

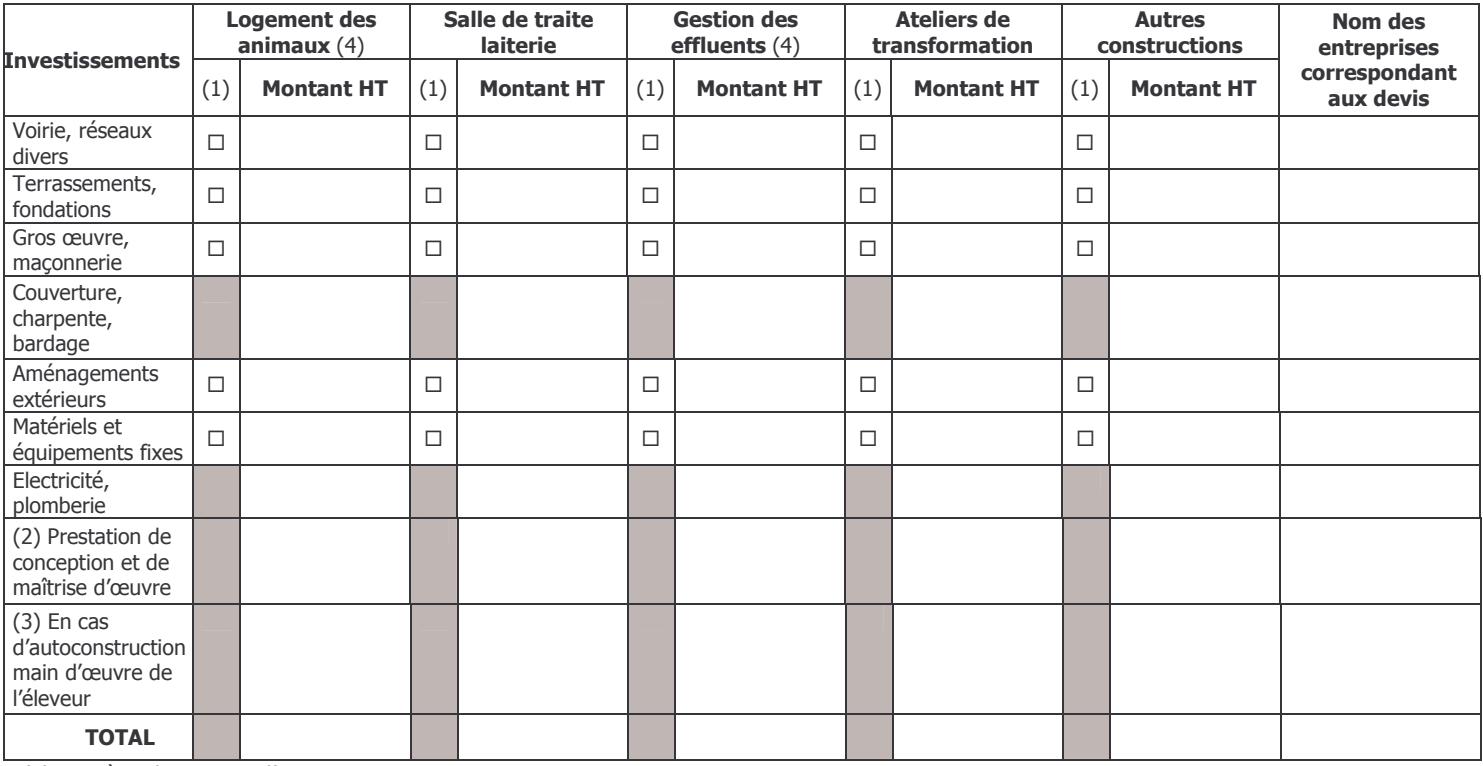

 $(1)$  case à cocher en cas d'autoconstruction

(2) limités à 5% du montant global des travaux concernés

(3) évaluée à partir de la somme hors taxes des coûts des matériaux nécessaires aux travaux dans la limite de 50%

(4) dans le cas des litières paillées accumulées, la répartition entre les postes « logement des animaux » et « gestion des effluents » n'est pas à effectuer.

Eléments réalisés en bois :

La structure porteuse, la charpente, les menuiseries et le bardage sont réalisés en bois :  $\Box$  OUI  $\Box$  NON Si oui, préciser une estimation du pourcentage de bois mis en œuvre dans le bardage :  $\frac{1}{2}$ %

## **ENGAGEMENTS DU DEMANDEUR**

Je demande (nous demandons) à bénéficier des aides à la modernisation des bâtiments d'élevage.

#### Je m'engage (nous nous engageons) :

- à poursuivre mon activité agricole et mon activité d'élevage bovins, ovins, caprins pendant 5 ans à compter de la notification de la subvention.
- à maintenir en bon état fonctionnel et pour un usage éligible les constructions ayant bénéficié des aides ainsi qu'un cheptel en l'état de production pendant 5 ans à compter de la notification de la subvention. On entend par maintien du cheptel en l'état de production : la continuité d'une activité d'élevage bovins, ovins ou caprins,
- à respecter les conditions minimales requises dans le domaine de l'environnement, de l'hygiène et du bien-être des animaux pendant 5 ans à compter de la notification de la subvention. Pour les normes minimales relatives à l'hygiène et au bien-être : cela concerne la déclaration de maladies contagieuses, la tenue d'un registre d'élevage, le respect des conditions d'échanges internationaux ou le respect des mesures relatives au traitement des animaux. Pour les normes minimales relatives à la gestion et protection de la ressource en eau : cela concerne la déclaration et/ou l'autorisation de l'élevage au titre des installations classées et le respect des prescriptions préfectorales des installations classées. Pour les normes minimales relatives à la nature et au paysage : cela concerne la réalisation des travaux ne détruisant pas un élément de paysage identifié par un document d'urbanisme, le respect des règles de protection des réserves naturelles, des parcs nationaux et des sites classés.
- à me soumettre à l'ensemble des contrôles administratifs et sur place.
- à informer la DDAF préalablement à toute modification du projet ou des engagements.

#### J'atteste (nous attestons) sur l'honneur :

- que je n'ai pas démarré les travaux,
- que je n'ai pas fait l'objet de condamnation pénale devenue définitive au cours des trois dernières années sur les conditions requises dans le domaine de l'environnement, de l'hygiène et du bien-être des animaux,
- que je n'ai pas sollicité une aide autre que celles indiquées sur ma demande sur le même projet et les mêmes investissements,
- l'exactitude des renseignements concernant ma situation et concernant le projet d'investissement.

Je suis informé(e) (nous sommes informés) qu'en cas d'irrégularité ou de non respect de mes (nos) engagements, le remboursement des sommes perçues sera exigé, majoré d'intérêts de retard et éventuellement de pénalités financières, sans préjudice des autres poursuites et sanctions prévues dans les textes en viqueur.

Signature(s) du demandeur (du gérant en cas de formes sociétaires et de tous les associés pour les GAEC)

## **PIECES FOURNIES**

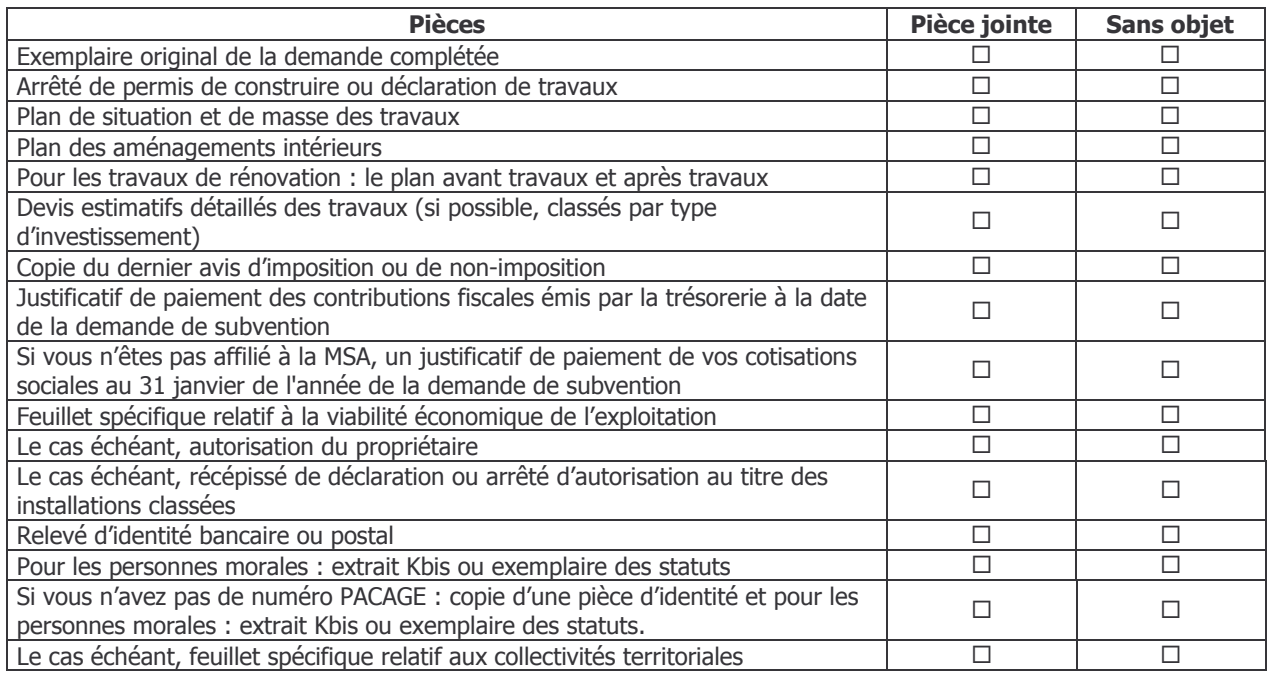

## **6.4 ANNEXE N°4: MODELE DE DECISION PREFECTORALE DE PROROGATION DU DELAI DE 6 MOIS**

« Ville », le « Date»

« Nom du demandeur ou raison sociale »

« Adresse » « code postal » « commune »

Dossier : *n° d'identifiant* Suivi par : identifiant et coordonnées de l'instructeur

## **objet** : subvention au titre des bâtiments d'élevage ( arrêté du 3 janvier 2005) prorogation du délai d'instruction

Madame, Monsieur

Vous avez déposé le *date de dépôt ou réception* un dossier de demande de subvention concernant la construction ou l'aménagement d'un bâtiment d'élevage.

Je vous informe que, par décision en date du …….., le délai de 6 mois d'instruction du dossier est prorogé de *[ jusqu'à Autorisation de Programme suivante ou au plus un an* ] pour le motif suivant ……..et ce, conformément aux dispositions de l'article 14 de l'arrêté visé en objet.

Je vous prie d'agréer, Madame, Monsieur l'expression de mes salutations distinguées.

Le Préfet Et par délégation,